# Systems Modeling With Stainless

Romain Ruetschi

Version 1.0 January 2018

#### Abstract

We present three orthogonal approaches to the verification of non-trivial programs, and systems of medium complexity, such as evaluators for domain specific languages, small actor systems, and implementations of bi-party communication protocols. We first discuss the design, implementation and semantics of a partial symbolic evaluation procedure for PureScala programs, as well as the challenges we faced to ensure termination of said procedure. Next, we define a model for actor systems which we implement as a library for Stainless, and explain how to verify that a global invariant of an actor system is preserved between each step of execution, with supporting examples. At last, we show how the addition of linear types to the type system of Stainless allows us to safely model bi-party communication protocols expressed as session types in PureScala, with a supporting example.

> Master Thesis Project under the supervision of Prof. Viktor Kuncak & Dr. Jad Hamza Lab for Automated Reasoning and Analysis LARA - EPFL

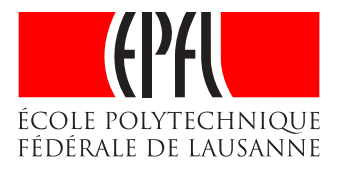

# Contents

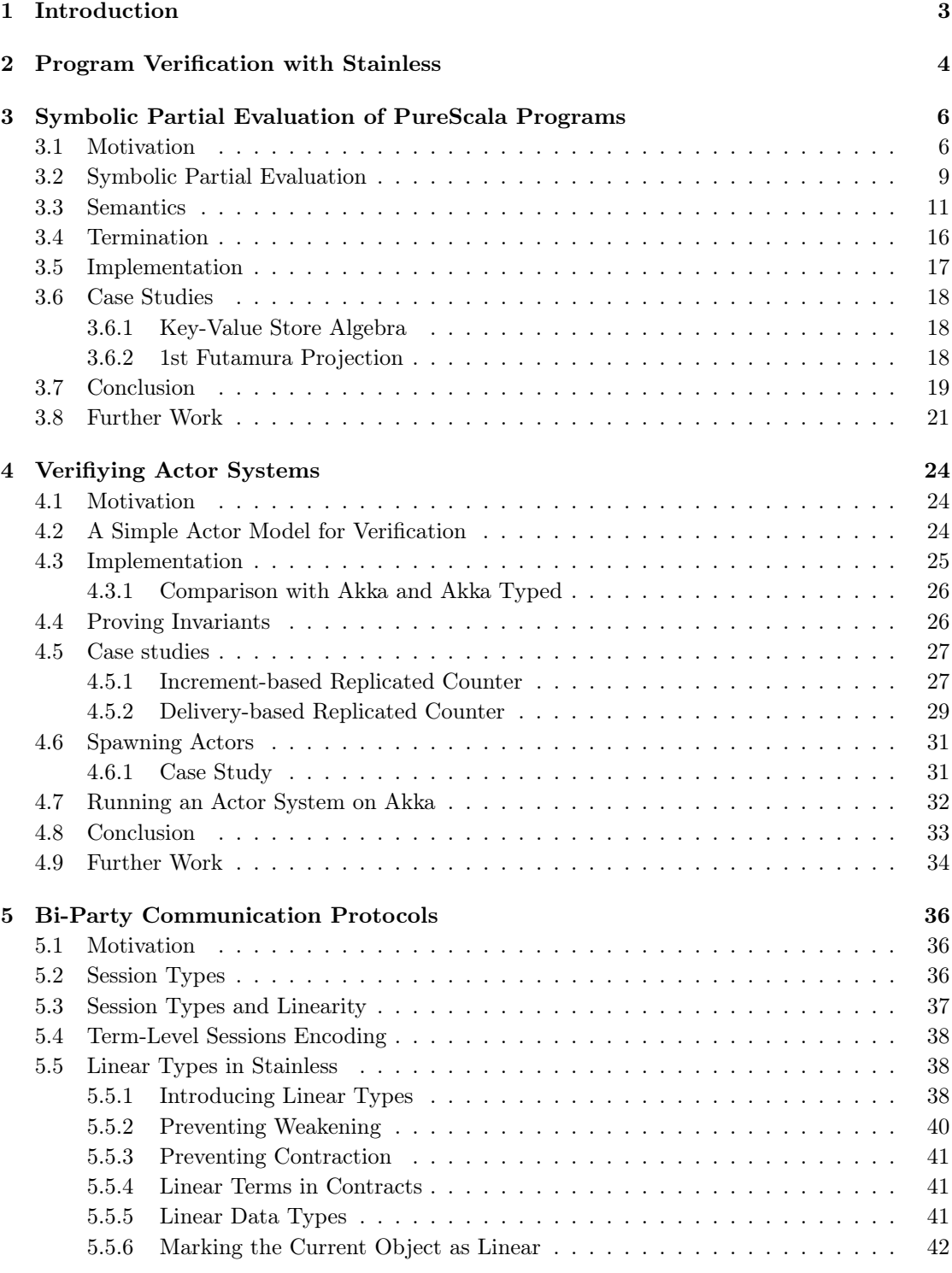

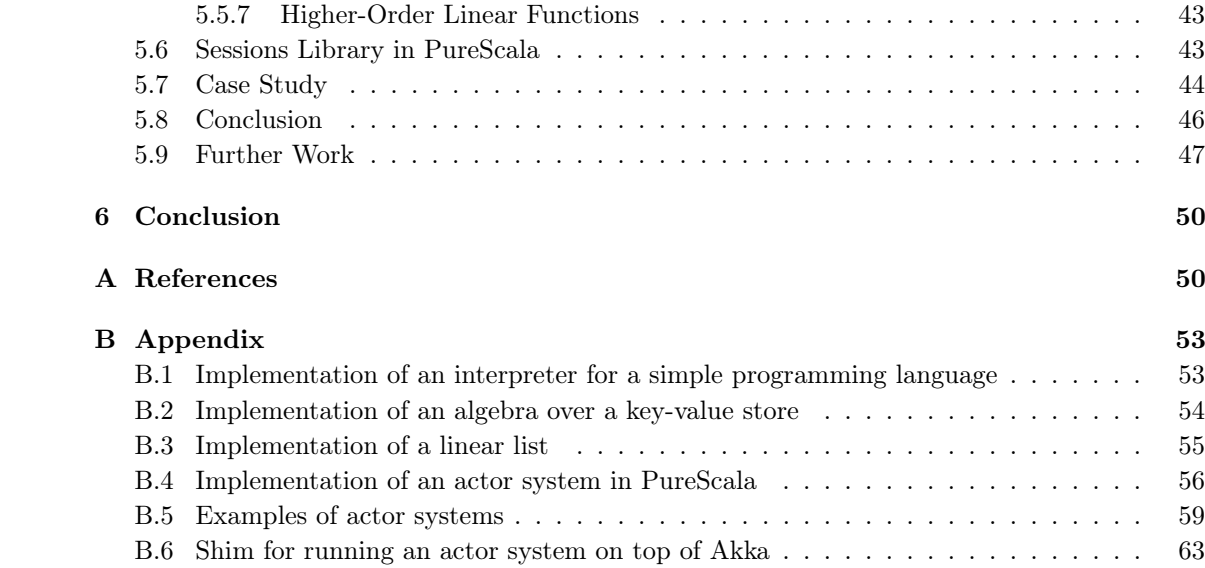

## <span id="page-4-0"></span>1 Introduction

This project explores three orthogonal approaches to the verification of non-trivial programs, and systems of medium complexity, such as evaluators for domain specific languages, small actor systems, and implementations of bi-party communication protocols. While the techniques that we develop in this report can each stand on their own, we nonetheless briefly discuss, in each section, how a particular technique could potentially apply to one of the problem studied in another section. In Section [2,](#page-5-0) we introduce Stainless, a verification system for programs expressed in PureScala, a subset of the Scala programming language. Section [3](#page-7-0) presents the design, and implementation of a partial symbolic evaluation procedure for PureScala programs. We then discuss its semantics, as well as the challenges we faced to ensure the termination of said procedure, when it is warranted. At last, we showcase the versatile abilities of the partial symbolic evaluator by applying it to non-trivial programs in two different contexts. In Section [4,](#page-25-0) we define a model for actor systems which we implement as a library for Stainless. We then explain how one would go about verifying that a global invariant of an actor system is preserved between each step of execution. We subsequently implement a few small systems using this library, and verify for each system that the appropriate invariant is indeed preserved. At last, in Section [5,](#page-37-0) we show how the addition of linear types to the type system of Stainless allows us to model bi-party communication protocols expressed as session types in PureScala, using the encoding provided by an existing Scala library, while statically enforcing some safety properties which were missing from the original library.

2 Program Verification with Stainless

## <span id="page-5-0"></span>2 Program Verification with Stainless

Stainless [\[1\]](#page-51-2) is a verification system for higher-order programs expressed in a strict subset of the Scala programming language called  $PureScala<sup>1</sup>$  $PureScala<sup>1</sup>$  $PureScala<sup>1</sup>$ , derived from an earlier system called Leon [\[2\]](#page-51-3). In particular, Stainless can[2](#page-5-2)

- verify statically that a program conforms to a given specification and that it cannot crash at run-time
- provide useful counterexamples when an implementation does not satisfy its specification
- verify that a program will terminate on all inputs

It supports both purely functional and imperative programs [\[3,](#page-51-4) [4\]](#page-51-5).

The PureScala language, while not as expressive as Scala itself, supports a good chunk of its features, such as: recursive functions, conditional expressions, pattern matching, algebraic data types, methods, generics, first-class functions, sets, maps, mutable arrays, mutable variables, and while loops. Functions and methods can be annotated with pre- and a post-conditions, using standard Scala syntax. The verifier then extracts these specifications from the program, and attempts to automatically prove that the implementation of the program matches these specifications. It does so by generating verification conditions from both the specifications and the implementation, which are then fed to  $Inox<sup>3</sup>$  $Inox<sup>3</sup>$  $Inox<sup>3</sup>$ , a powerful solver for higher-order functional programs. Inox itself relies on various Satisfiability Modulo Theories [\[5\]](#page-51-6) solvers to eventually check the validity of the given verification conditions.

```
def factorial(n: BigInt): BigInt = {
  require(n >= 0)if(n == 0) {
    BigInt(1)
  } else {
    n * factorial(n - 1)
  }
 ensuring(res => res >= \theta)
```
Listing 1: Factorial in PureScala

<span id="page-5-2"></span><span id="page-5-1"></span><sup>1</sup><https://github.com/epfl-lara/stainless/blob/master/core/src/sphinx/purescala.rst>

<sup>2</sup><https://github.com/epfl-lara/stainless/blob/master/core/src/sphinx/intro.rst>

<span id="page-5-3"></span><sup>3</sup><https://github.com/epfl-lara/inox>

For example, given the PureScala program in Listing [1,](#page-5-4) Stainless generates the following two verification conditions:

• One corresponding to the postcondition of the factorial function:

 $(n > = 0 \& 0 \quad n! = 0) \implies (n - 1 > = 0)$ 

• Another one corresponding the check for the satisfiability of factorial's precondition at the recursive call factorial(n - 1):

```
(n \ge 0) == > \{val res: BigInt = if (n == 0) {
   1
 } else {
    n * factorial(n - 1)
}
  res >= 0}
```
The validity of the two VCs is checked by Inox, which then informs Stainless of the result, yielding the following output in the console:

```
factorial precond. (call factorial(n - 1)) valid ... 0.195
factorial postcondition valid ... 0.124
```
Suppose we instead wrote the following incorrect implementation of the factorial function:

```
def factorial(n: BigInt): BigInt = {
 require(n \ge 0)
 if(n == 0) {
   BigInt(1)
 } else {
   n * factorial(n - 2) // <- typo
 }
\} ensuring(res => res >= 0)
```
The check for the precondition of the call to factorial would then be invalid, and Stainless will report a counter-example:

```
- Result for 'precond. (call factorial(n - 2))' VC for factorial @10:11:
   => INVALID
 Found counter-example:
   n: BigInt -> 1
```
At last, if Inox is unable to prove either the validity or the invalidity of a verification condition in a (user-defined) given amount of time, Stainless will report UNKNOWN, which often means that additional lemmas and/or more specific contracts are needed.

## <span id="page-7-0"></span>3 Symbolic Partial Evaluation of PureScala Programs

## <span id="page-7-1"></span>3.1 Motivation

Let's now consider the following PureScala program:

```
def foldLeft[A, B](list: List[A], z: B)(f: (B, A) => B): B = list match {
  case Nil => z
  case x :: xs => foldLeft(xs, f(z, x))(f)
}
def insert[A, B](kvs: List[(A, B)], map: Map[A, B]) = {
  foldLeft(kvs, map) {
    case (acc, (k, v)) if !acc.contains(k) => acc.updated(k, v)
    case (\text{acc}, \_) \implies acc
  }
}
def test(map: Map[String, Int], x: Int, y: Int): (Int, Map[String, Int]) = {
  require(!map.contains("a") && map.contains("b"))
  val xs = ("a", x) :: ("b", y) :: Nil
  val res = insert(xs, map)
  res("a") == x & & res("b") == map("b")holds
```
#### Listing 2: Example program

Although this program is correct, Stainless is unfortunately unable to prove the validity of verification condition corresponding to test's postcondition. To remedy this problem, one could refine the program by adding contracts to the foldLeft and insert functions, or introduce additional lemmas. While this is a reasonable way of going at the problem, we will discuss in this chapter an alternative way of proving such programs correct. The main insight we will make use of is that, although none of the arguments to insert are fully known within the test function, the knowledge we have of map from test's precondition combined with the known structure of xs is enough to *partially evaluate* in a *symbolic* way the body of the function, yielding a much simpler expression which in turn makes the postcondition much easier to verify.

Before we discuss this idea in greater details, let's look at how one would "manually" prove correct the above program:

1. Let's consider the call to insert in the test function:

insert(xs, map)

2. We start by inlining the definition of xs:

insert(("a", x) :: ("b", y) :: Nil, map)

3. We then unfold the definition of insert:

```
foldLeft(("a", x) :: ("b", y) :: Nil, map) {
 case (acc, (k, v)) if !acc.contains(k) => acc.updated(k, v)
 case (\text{acc}, \_) \implies \text{acc}}
```
4. We now unfold the definition of foldLeft:

```
val f = \{case (acc, (k, v)) if !acc.contains(k) => acc.updated(k, v)
  case (acc, \Box) \qquad \qquad \Rightarrow acc
}
(("a", x) :: ("b", y) :: Nil) match {
  case Nil => map
  case x :: xs => foldLeft(xs, f(z, x))(f)}
```
For legibility, we have assigned the supplied match expression to a variable instead of inlining it straight away.

5. We select the second case of the pattern match:

```
val f = {
 case (acc, (k, v)) if !acc.contains(k) => acc.updated(k, v)
 case (ac, 2) => acc
}
foldLeft("b" -> y :: Nil, f(map, ("a", x)))(f)
```
6. We now evaluate the first two arguments of the call to foldLeft. The first one stays as is as it is already in normal form. The second argument f(map, ("a", x)) becomes:

```
(map, ("a", x)) match {
 case (acc, (k, v)) if !acc.contains(k) => acc.updated(k, v)
 case (\text{acc}, \_) \implies \text{acc}}
```
7. Recall the precondition of the test function: !map.contains("a") && map.contains("b"). When we inline the scrutinee into the guard of the first case, we obtain  $\langle$  "app.contains("a"), which by the aforementioned precondition we can deduce is **true**. We thus select the first case, and inline the scrutinee within it, yielding:

map.updated("a", x)

8. We are now left with this expression:

foldLeft("b" ->  $y$  :: Nil, map.updated("a",  $x$ ))(f)

9. We can now unfold foldLeft one more time:

```
(("b", y) :: Nil) match {
 case Nil => map.updated("a", x)
 case x :: xs => foldLeft(xs, f(z, x))(f)
}
```
10. Once again, we recurse in the second case of the match expression:

foldLeft(Nil, f(map.updated("a", x), ("b", y)))(f)

11. We now unfold the definition of f in  $f(\text{map.update}(T^a, x)$ ,  $(T^b, y)$ , yielding:

```
(map.updated("a", x), ("b", y)) match {
 case (acc, (k, v)) if !acc.contains(k) => acc.updated(k, v)
 case (\text{acc}, \_) \qquad \qquad \Rightarrow \text{acc}}
```
12. Recall once again the precondition of the test function: !map.contains("a") && map.contains("b"). This time, the guard reads as !map.contains("b"), which by precondition we can deduce is **false**. We thus select the second case, and inline the scrutinee within it, yielding:

map.updated("a", x)

13. We are now left with the following expression:

```
foldLeft(Nil, map.updated("a", x))(f)
```
14. We can now unfold foldLeft one last time:

```
Nil match {
 case Nil => map.updated("a", x)
 case x :: xs => foldLeft(xs, f(z, x))(f)
}
```
15. This time, we recurse in the first case, which leaves us with:

```
map.updated("a", x)
```
16. At last, we substitute this expression for the call to insert within test's body, resulting in:

```
def test(map: Map[String, Int], x: Int, y: Int): (Int, Map[String, Int]) = {
  require(!map.contains("a") && map.contains("b"))
  val xs = ("a", x) :: ("b", y) :: Nil
  val res = map.updated("a", x)
  res("a") == x \&c res("b") == map("b")
 holds
```
- 17. This expression cannot be reduced further, as map is abstract and updated is a special language construct which can only be evaluated when applied to a concrete, finite map.
- 18. If one knows the semantics of Map, it becomes fairly obvious that the postcondition is valid, for any initial value of map, x, and y.

We want to draw the reader's attention to the fact that the actual values x and y did not play any role in this process. Moreover, while the exact content of the Map underlying the map variable was unknown, we knew enough about it from the precondition of test to successfully reduce the program to a simple expression. We formalize this whole process in the next section.

#### <span id="page-10-0"></span>3.2 Symbolic Partial Evaluation

Let's first get a couple of definitions out of the way:

• Partial evaluation [\[6\]](#page-51-7) is the process of executing a program in the presence of partial inputs, effectively specializing it program that is more performant or easier to reason about than the initial one.

- Symbolic evaluation [\[7,](#page-51-8)[8\]](#page-51-9) is the process of gathering knowledge about symbolic values in a program by executing it, in order to verify whether or not a given program satisfies some properties, such as the absence of divisions by zero, or the preservation of some invariant during execution [\[9\]](#page-51-10).
- A path condition is a quantifier-free formula in conjunctive normal form which encodes the knowledge about the symbolic values encountered so far that the evaluator has gathered along the way.

Combining both techniques into a single evaluation procedure, ie. a procedure which partially evaluates a program with symbolic inputs while maintaining a path condition, has been shown to yield a much more powerful evaluator than each procedure on its own, and to increase both performance and reasoning abilities of verifications systems [\[10\]](#page-51-11). We call such a procedure a symbolic partial evaluator. The key benefit of this technique is that, whenever the evaluator encounters a boolean expression while evaluating a program, it can make use of the path condition to hopefully determine whether the expression is **true** or **false**.

Listing [3](#page-11-0) shows a simple program annotated with the current path condition at various points of execution. This path condition enables the partial evaluator to reduce the whole expression to the **else** branch of the conditional expression because, under the path condition at step 2, the condition x > 0 is provably **false**.

```
// Expression before evaluation:
{
  // 1. PC = true\text{assume}(x \leq 0)// 2. PC = x \le 0if (x > 0) {
    // 3. PC = x \le 0 & x > 0x
  } else {
    // 4. PC = x \le \theta \&( x > 0 )-x
  }
}
// Resulting expression after evaluation:
{
  assume(x \leq 0)bar(.x)}
```
Listing 3: Program annotated with path conditions and result of its symbolic partial evaluation

## <span id="page-12-0"></span>3.3 Semantics

We subsequently denote the path condition by  $\Delta$ , an boolean expression e that evaluates to **true** under  $\Delta$  by  $e \in \Delta$ . and a variable v that is bound to an expression e under  $\Delta$  by  $v \mapsto_{\Delta} e$ . We will not delve into the details of how to decide whether a given condition is satisfiable under some path condition, but a reasonable although much too simplistic approximation would be to maintain a set of expressions and simply testing for membership. We denote the fact that an expression e evaluates to an expression e' under a path condition  $\Delta$  by  $[[e; \Delta]] \longrightarrow e'$ . Given c, v two expressions, and x a variable, we note  $\Delta \cup c$  the addition of c as a conjunct to the path condition  $\Delta$ , and  $\Delta \oplus x \mapsto v$  the addition of the binding val  $x = v$ . At last, the fact that a function invocation f can be safely unfolded under path condition  $\Delta$  is captured by f  $\downarrow \Delta$ . Figure [1](#page-16-0) shows the operational semantics followed by our implementation, expressed in those terms. We informally discuss the most interesting of these rules below.

#### Evaluation of Boolean expressions

To determine the value of an expression  $c$  of type **Boolean**, the evaluator proceeds as follows:

- 1. If c is a boolean literal, the evaluator returns c.
- 2. Otherwise, it checks whether the formula  $\Delta_{CNF} \implies c$  is valid, where  $\Delta_{CNF}$  is the CNF formula corresponding to the path condition  $\Delta$ :
	- (a) If it is valid, the evaluator returns **true**.
	- (b) Otherwise, it checks whether the formula  $\Delta_{CNF} \implies \neg c'$  is valid, in which case it returns **false**.
	- (c) If none are valid, the expression goes through the other evaluation rules based on its structure.

#### Evaluation of conditional expressions

When encountering a conditional expression  $E = \text{if } (c)$  t else e, under a path condition  $\Delta$ , the evaluator proceeds as follows:

- 1. It partially evaluates  $c$ , resulting in an expression  $c'$ .
- 2. If  $c'$  is the boolean literal  $true$ , it recurses into the then branch of the conditional expression under the path condition  $\Delta \cup c'$ .
- 3. If c' is the boolean literal *false*, it recurses into the else branch under the path condition  $\Delta \cup \neg c'.$
- 4. If  $c'$  is not a literal, it evaluates both branches under their respective path conditions. We denote the result of their evaluation respectively by  $t'$  and  $e'$ . It then returns the expression if  $(c')$   $t'$  else  $e'$ .

This procedure is formalized in rules 10, 11, and 12 of Figure ??.

#### Evaluation of pattern matches

Pattern matches are converted to an equivalent conditional expression with explicit type checks, casts, and field accesses, before being fed back to the evaluator. The corresponding rule (21) can be found in Figure ??.

#### Evaluation of function invocations

Finding good rules for the evaluation of function invocations, and more specifically recursive one, was by far the most challenging and subtle aspect of this work. Indeed, the naive approach of unfolding every function call that is encountered during evaluation send the evaluator into an infinite loop. Instead, the evaluation of a function call proceeds as follows:

- 1. The arguments are recursively evaluated.
- 2. The precondition of the function is then checked against the evaluated arguments. If is is invalid, the evaluator stops there and replace the original arguments to the invocation by their counterpart computed in the step 1.
- 3. If the function that is invoked is not recursive, the invocation is unfolded, and the evaluator recurses over the resulting expression.
- 4. If the function is recursive, some more care is needed. Indeed, if one were to unfold every calls to a recursive function, this would often send the evaluator into an infinite loop, even when the function has been deemed terminating. To understand why, let's consider the following example:

```
def fact(n: Int): Int = {
  require(n >= 1)if (n == 1) 1 else n * fact(n - 1)
}
def test(n: Int): Int = fact(n)
```
If we were to unfold fact in function test and continue evaluation from there, because we do not know anything about the value of n, the evaluator would recursive into both branches of the conditional expression. In the **else** branch, the recursive call to fact would itself be unfolded. Because we still do not know anything about the value of n - 1, both branches of the expression resulting from unfolding fact once more would also be explored, and so on. This obviously send the evaluator into an infinite loop, and prevent termination of the evaluation. On the other hand, if we knew more about  $n$ , eg. that  $n \geq 3$ , the evaluator would be able to unfold fact a number of times already, eg. twice resulting in n  $* n * fact(n - 2).$ 

In other words, we only want to unfold an invocation to a recursive function if we can determine, under the current path condition, whether or not a subsequent, valid recursive call will definitely be reached or not. We denote such a function invocation by  $f(e_1, \ldots, e_2) \Downarrow \Delta$ . We discuss the impact of this heuristic on termination in more details in Section [3.4.](#page-17-0)

5. If the function invocation cannot be productively unfolded, the evaluator stops there and replace the original arguments to the invocation by their counterpart computed in step 1.

| $\frac{v \mapsto_{\Delta} e}{\lVert v : \Delta \rVert \longrightarrow e}$                                                                                                    | (1)  |
|----------------------------------------------------------------------------------------------------|------|
| $e \in \Delta$<br>$\overline{\lbrack\!\lbrack e;\Delta\rbrack\!\rbrack\longrightarrow\textsf{true}}$                                                                                                    | (2)  |
| $\frac{\neg e \in \Delta}{\mathbb{F}e : \Delta \mathbb{I} \longrightarrow \text{false}}$                                                                                                    | (3)  |
| $[e; \Delta] \longrightarrow e'$<br>$\overline{\Delta x_1, \ldots, x_n, e; \Delta \Box \longrightarrow \lambda x_1, \ldots, x_n, e'}$                                                                                                    | (4)  |
| $\frac{[\![ \neg l \mid ] \cdot r \, ; \, \Delta ]\!] \longrightarrow e'}{[\![l \! \stackrel{=}{\longrightarrow} r \, ; \, \Delta ]\!] \longrightarrow e'}$                                                                                                    | (5)  |
| $\frac{\llbracket e_1 : \Delta \rrbracket \longrightarrow \text{false}}{\llbracket e_1 \& \& \ldots \& e_n : \Delta \rrbracket \longrightarrow \text{false}}$                                                                                                    | (6)  |
| $\begin{array}{ccccccccc}\n\boxed{e_1;\Delta\end{array}\n\longrightarrow e'_1 &\boxed{e_2\ \& \&\ldots \& \& e_n;\Delta\end{array}\n\longrightarrow e' \\ \boxed{e_1\ \& \ldots \& \& e_n;\Delta\end{array}$                                                                                                    | (7)  |
| $\frac{\llbracket e_1 : \Delta \rrbracket \longrightarrow \text{true}}{\llbracket e_1 \mid \ldots \mid \llbracket e_n : \Delta \rrbracket \longrightarrow \text{true}}$                                                                                                    | (8)  |
| $\frac{[\![e_1;\Delta]\!] \longrightarrow e'_1 \quad [\![e_2\!] \mid \ldots \mid \mid e_n;\Delta]\!] \longrightarrow e'}{[\![e_1\!] \mid \ldots \mid \mid e_n;\Delta]\!] \longrightarrow e'_1 \parallel e'}$                                                                                                    | (9)  |
| $\llbracket c ; \Delta \rrbracket \longrightarrow \textsf{true}$<br>$\boxed{\text{if } (c) \text{ } t \text{ else } e \colon \Delta \mathbb{I} \longrightarrow \mathbb{I} t \colon \Delta \cup c \mathbb{I}}$                                                                                                    | (10) |
| $\frac{\llbracket c;\Delta \rrbracket \longrightarrow \text{false}}{\llbracket \text{if }(c) \text{ } t \text{ else } e;\Delta \rrbracket \longrightarrow \llbracket e;\Delta \cup \neg c \rrbracket}$                                                                                                    | (11) |
| $\frac{\llbracket c;\Delta\rrbracket\longrightarrow c'\qquad \llbracket t;\Delta\cup c'\rrbracket\longrightarrow t'\qquad \llbracket e;\Delta\cup\neg c'\rrbracket\longrightarrow e'\qquad \qquad \qquad \llbracket \rrbracket\ \text{if}\ (c)\ t\ \text{else}\ e;\Delta\rrbracket\longrightarrow \text{if}\ (c')\ t'\ \text{else}\ e'\qquad \qquad \qquad \qquad$ | (12) |
|                                                                                                    |      |

The corresponding rules [\(25,](#page-16-1) [26,](#page-16-2) and [27\)](#page-16-3) can be found in Figure ??.

Figure 1: Operational semantics of the symbolic partial evaluator

$$
\boxed{p;\Delta] \rightarrow \text{true} \quad \boxed{e;\Delta]} \rightarrow e' \tag{13}
$$
\n
$$
\boxed{\text{assume}(p); e; \Delta]} \rightarrow e' \tag{13}
$$
\n
$$
\boxed{p;\Delta]} \rightarrow \text{false} \quad \boxed{e;\Delta]} \rightarrow e' \tag{14}
$$
\n
$$
\boxed{p;\Delta]} \rightarrow \text{false} \quad \boxed{e;\Delta]} \rightarrow e' \tag{14}
$$
\n
$$
\boxed{p;\Delta]} \rightarrow p' \quad \boxed{e;\Delta \cup p' \mid \rightarrow e' \quad \text{assume}(p); e; \Delta]} \rightarrow \text{assume}(f \text{alse}); e' \tag{15}
$$
\n
$$
\boxed{\text{C}(T_1, a_1, \ldots, a_n) \text{.isInstanceOf}[T_2]; \Delta]} \rightarrow T_1 \text{.id} = T_2 \text{.id} \tag{16}
$$
\n
$$
\boxed{\text{C}(T_1, a_1, \ldots, a_n) \text{.isInstanceOf}[T_1]; \Delta]} \rightarrow T_1 \text{.id} = T_2 \text{.id} \tag{16}
$$
\n
$$
\boxed{\text{F:ADType} \quad \boxed{e; \Delta]} \rightarrow e' \quad \text{isInstanceOf}(F_1); \Delta]} \rightarrow \text{true} \tag{17}
$$
\n
$$
\text{T:ADType} \quad \boxed{e; \Delta]} \rightarrow e' \quad \text{isInstanceOf}(e', T, \Delta) = \text{Some}(b) \quad \text{[e.isInstanceOf}[T]; \Delta]} \rightarrow b \tag{18}
$$
\n
$$
\text{T:ADType} \quad \boxed{e; \Delta]} \rightarrow e' \quad \text{isInstanceOf}(e', T, \Delta) = \text{None} \quad \text{[e]} \tag{19}
$$
\n
$$
\text{T:ADType} \quad \boxed{\text{T:ADType} \quad T: \text{ADType} \quad \text{T:ADType} \quad \text{T:ADType} \quad \text
$$

Figure 1: Operational semantics of the symbolic partial evaluator

J let x: <sup>T</sup> <sup>=</sup> <sup>v</sup> in <sup>e</sup> ; <sup>∆</sup> <sup>K</sup> −→ <sup>J</sup> <sup>e</sup>[x/v] ; <sup>∆</sup> <sup>K</sup> (22) J f ; <sup>∆</sup> <sup>K</sup> −→ <sup>λ</sup><sup>x</sup>1: <sup>T</sup><sup>1</sup>,...,xn: <sup>T</sup><sup>n</sup>. <sup>b</sup> <sup>J</sup> <sup>e</sup><sup>i</sup> ; <sup>∆</sup> <sup>K</sup> −→ <sup>e</sup>0i, <sup>i</sup> <sup>∈</sup> {<sup>1</sup> . . . <sup>n</sup>} J f(<sup>e</sup>1, . . . , <sup>e</sup>n) ; <sup>∆</sup> <sup>K</sup> −→ <sup>J</sup> <sup>b</sup>[<sup>x</sup>1/e<sup>0</sup>1, . . . , <sup>x</sup>n/e<sup>0</sup>n] ; <sup>∆</sup> <sup>K</sup> (23) J f ; <sup>∆</sup> <sup>K</sup> −→ <sup>f</sup><sup>0</sup> <sup>J</sup> <sup>e</sup><sup>i</sup> ; <sup>∆</sup> <sup>K</sup> −→ <sup>e</sup>0i, <sup>i</sup> <sup>∈</sup> {<sup>1</sup> . . . <sup>n</sup>} J f(<sup>e</sup>1, . . . , <sup>e</sup>n) ; <sup>∆</sup> <sup>K</sup> −→ <sup>f</sup>0(e01, . . . , <sup>e</sup>0n) (24) f.isRecursive f.params <sup>=</sup> <sup>h</sup><sup>x</sup>1, . . . , <sup>x</sup>n<sup>i</sup> <sup>J</sup> <sup>e</sup><sup>i</sup> ; <sup>∆</sup> <sup>K</sup> −→ <sup>e</sup>0i, <sup>i</sup> <sup>∈</sup> {<sup>1</sup> . . . <sup>n</sup>} <sup>J</sup> f.pre(e01, . . . , <sup>e</sup>0n) ; <sup>∆</sup> <sup>K</sup> −→ true J <sup>f</sup>(<sup>e</sup>1, . . . , <sup>e</sup>n) ; <sup>∆</sup> <sup>K</sup> −→ <sup>J</sup> f.body[<sup>x</sup>1/e<sup>0</sup>1, . . . , <sup>x</sup>n/e<sup>0</sup>n] ; <sup>∆</sup> <sup>K</sup> (25) f.params <sup>=</sup> <sup>h</sup><sup>x</sup>1, . . . , <sup>x</sup>n<sup>i</sup> <sup>J</sup> <sup>e</sup><sup>i</sup> ; <sup>∆</sup> <sup>K</sup> −→ <sup>e</sup>0i, <sup>i</sup> <sup>∈</sup> {<sup>1</sup> . . . <sup>n</sup>} <sup>J</sup> f.pre(e01, . . . , <sup>e</sup>0n) ; <sup>∆</sup> <sup>K</sup> −→ true f(e01, . . . , <sup>e</sup>0n) ⇓ <sup>∆</sup> J <sup>f</sup>(<sup>e</sup>1, . . . , <sup>e</sup>n) ; <sup>∆</sup> <sup>K</sup> −→ <sup>J</sup> f.body[<sup>x</sup>1/e<sup>0</sup>1, . . . , <sup>x</sup>n/e<sup>0</sup>n] ; <sup>∆</sup> <sup>K</sup> (26) J <sup>e</sup><sup>i</sup> ; <sup>∆</sup> <sup>K</sup> −→ <sup>e</sup>0i, <sup>i</sup> <sup>∈</sup> {<sup>1</sup> . . . <sup>n</sup>} J <sup>f</sup>(<sup>e</sup>1, . . . , <sup>e</sup>n) ; <sup>∆</sup> <sup>K</sup> −→ <sup>f</sup>(e01, . . . , <sup>e</sup>0n) (27) (cons,(<sup>e</sup>1, . . . , <sup>e</sup>n)) <sup>=</sup> deconstruct(e) <sup>J</sup> <sup>e</sup><sup>i</sup> ; <sup>∆</sup> <sup>K</sup> −→ <sup>e</sup>0i, <sup>i</sup> <sup>∈</sup> {<sup>1</sup> . . . <sup>n</sup>} J <sup>e</sup> ; <sup>∆</sup> <sup>K</sup> −→cons(e01, . . . , <sup>e</sup>0n) (28)

<span id="page-16-3"></span><span id="page-16-2"></span><span id="page-16-1"></span><span id="page-16-0"></span>Figure 1: Operational semantics of the symbolic partial evaluator

## <span id="page-17-0"></span>3.4 Termination

When the partial evaluator is invoked over a program that is not provably terminating, there are no guarantees that the evaluation procedure will terminate as well. If the program is provably non-terminating, such as the one in Figure [4,](#page-17-1) then the evaluator will not terminate either. Indeed, in the current state, checking for program termination using Stainless's powerful termination checker during evaluation is impractical for performance reasons. While it would certainly be possible to perform termination checking before the partial evaluator kicks in, and then only attempt to evaluate functions which have been proved terminating, we for now simply suggest to only enable partial evaluation on functions which have been proved terminating by Stainless, by running the termination checker manually, as is the recommended practice when doing verification as well. As an additional measure, we have bounded the maximum number of evaluation steps that can be performed by the evaluator. This ensure that, should one still run the evaluator on a non-termination function, Stainless will not hang or crash.

```
def bar(xs: List[BigInt]): List[BigInt] = {
  if (xs.isEmpty) Nil() else bar(Cons(xs.head, xs))
}
@partialEval
def test = \{bar(List(1)) == Nil()
 } holds
```
Listing 4: Example of non-terminating program

Moreover, we argue that, when ran over a program that Stainless deems terminating, the evaluator terminates as well. We note that, at point in the pipeline, the only source of nontermination are calls to recursive functions. As such, because the evaluator will only unfold a function invocation when the precondition is satisfied, and when any of the following two statement is true:

- (a) The unfolded expression does not contain a recursive call
- (b) Otherwise, it is possible to determine under the current path condition whether a recursive call will be reached or not

The understand why the second property is important, consider the program in Listing [5.](#page-18-1) If the evaluator only looked at the outermost conditional statement to determine whether the call to tricky in test could be unfolded in productive way, it would end up in an infinite loop. Indeed, because n is greater than 0 under the path condition, the then branch of the outermost **if** will be selected, and evaluation will continue recursively from there. Because we don't know anything about xs, the evaluator will then speculatively evaluate both branches of the match expression, and will thus encounter another recursive call, which it will deem worthy of unfolding because, by the same reasoning, the outermost **if** can be reduced to its then branch. On the other hand, property (b) will forbid the evaluator to unfold tricky because it is not possible to deduce, under the current path condition, whether or not the recursive call will be reached.

On the other hand, if we supply tricky with a partially known list, such as in the function test2, tricky will still be unfolded until the function is eventually applied to the abstract list xs. While this no formal argument, we believe that these conditions are sufficient to ensure termination of evaluation of provably terminating programs.

```
def tricky(n: Int, xs: List[Int]): Int = {
  if (n > 0) {
    xs match {
      case Nil() => n
      case Cons(x, xs) => x + tricky(n, xs)
    }
  } else {
    \Theta}
}
@partialEval
def test1(n: Int, xs: List[Int]) = {
  require(n > 0)
  tricky(n, xs) // tricky(n, xs)
}
@partialEval
def test2(n: Int, xs: List[Int]) = {
  require(n > 0)
  tricky(n, Cons(1, Cons(2, Cons(3, xs)))) // 1 + (2 + (3 + \text{trick}(n, xs))))}
```
Listing 5: Program requiring some care during evaluation

Regarding termination checking itself, we have ensured that the partial evaluator cannot be enabled when checking termination in Stainless, as doing so could prevent the termination checker to itself terminate, or even yield incorrect results.

## <span id="page-18-0"></span>3.5 Implementation

We have implemented the symbolic partial evaluator described above within Stainless<sup>[4](#page-18-2)</sup> in about 900 lines of code, leveraging Inox to check for validity of the formulas underlying the path condition. In order to invoke the partial evaluator on a function definition, a user must supply the new -partial-eval flag and annotate the function with the @partialEval annotation. Any such function will then be partially evaluated, and its body will be substituted by the resulting expression. Enabling the partial-eval debug section instructs Stainless to print the result of

<span id="page-18-2"></span><sup>4</sup><https://github.com/romac/stainless/tree/sym-partial-eval>

the evaluation. This effectively enable users to use Stainless as a symbolic partial evaluator for PureScala program.

#### <span id="page-19-0"></span>3.6 Case Studies

#### <span id="page-19-1"></span>3.6.1 Key-Value Store Algebra

In Listing [8,](#page-21-1) we define a monadic domain-specific language to manipulate a key-value store, along with a tracing interpreter which maps the operations over a PureScala Map. A simple program which makes use of this DSL to insert a list of concrete values into the store is shown in Listing [7.](#page-20-1) Without additional lemmas, Stainless is unfortunately unable to verify the postcondition of the result function. On the other hand, turning on the partial evaluator turns the associated verification condition into a much more concrete form, which in turns allow the verification to promptly go through. We will note that, although the exact amount of fuel we give to the interpreter is unknown, the precondition of the result function constrains it to be greater than 10. Because the program expressed in that DSL requires less than 10 steps to be fully interpreted, the evaluator is able to reduce it to normal form.

```
val (res, trace) = (
  map.updated("foo", "bar").updated("toto", "tata")("foo"),
  Get("foo") :: Put("toto", "tata") :: Put("foo", "bar") :: init
)
res == Some("bar") &&
trace.take(3) == Get("foo") :: Put("toto", "tata") :: Put("foo", "bar") :: Nil()
```
Listing 6: Partially evaluated verification condition

#### <span id="page-19-2"></span>3.6.2 1st Futamura Projection

Let us consider the case where one were to define a language, implement an interpreter for it in PureScala, and then write a program in this language. One could then partially evaluate the interpreter applied to the program, while keeping the inputs and I/O operations abstract. The resulting expression could then be seen as a "compiled" version of the original program, represented as a PureScala program, which can be linked to a small runtime and compiled to a lower-level language using the infrastructure provided by the Scala language itself, PureScala being a strict subset of Scala.

The technique of partially evaluating an interpreter over a known program is known as the 1st Futamura projection [\[11\]](#page-51-12), and can theoretically be applied to the partial evaluator itself, yielding a compiler (the 2nd projection) or even a converter from any interpreter to a compiler (3rd projection).Listing [10](#page-24-0) features an example involving an interpreter for a simple language with variables, arithmetic expressions and an I/O operation.

```
def insert(kvs: List[(String, String)])(after: Op): Op = kvs match {
  case Nil() => after
  case Cons((k, v), rest) => put(k, v) { () => insert(rest)(after) }
}
val xs = List("foo" -> "bar", "toto" -> "tata")
val program = insert(xs) {
  get("foo") { foo =>
    pure(foo)
  }
}
@partialEval
def result(map: Map[String, String], init: List[Label], fuel: BigInt) = {
  require(fuel > 10)interpret(program)(map, init, fuel)
} ensuring { case (res, trace) => prop(res, trace) }
@inline
def prop(res: Option[String], trace: List[Label]) = {
  res == Some("bar") &&
  trace.take(3) == List(
    Label.Get("foo"),
    Label.Put("toto", "tata"),
    Label.Put("foo", "bar")
  )
}
```
Listing 7: Example program

## <span id="page-20-0"></span>3.7 Conclusion

We have presented, formalized and implemented a symbolic partial evaluator for PureScala programs which:

- 1. enhances the verification capability of Stainless by allowing the system to reason about programs at a semantic level closer to those of PureScala, effectively simplifying the verification conditions then generated by the system. This in turn helped us reason about a tracing interpreter for a simple algebra over a key-value store.
- 2. effectively turns Stainless into a symbolic partial evaluator for PureScala programs, thanks to user-land annotations which allow users to selectively simplify parts of their programs. This allowed us to turn an interpreter for a simple programming language into a compiler from that language to PureScala.

```
sealed abstract class Label
object Label {
  case class Get(key: String) extends Label
  case class Put(key: String, value: String) extends Label
}
sealed abstract class Op
case class Pure(value: Option[String]) extends Op
case class Get(key: String, next: Option[String] => Op) extends Op
case class Put(key: String, value: String, next: () => Op) extends Op
def get(key: String)(next: Option[String] => Op): Op = Get(key, next)
def put(key: String, value: String)(next: () => Op): Op = Put(key, value, next)
def pure(value: Option[String]): Op = Pure(value)
def interpret(op: Op)(kv: Map[String, String], trace: List[Label], fuel: BigInt) = {
  require(fuel >= 0)
  decreases(fuel)
  op match {
   case Pure(value) =>
     (value, trace)
   case Get(key, next) if fuel > 0 =>
     interpret(next(kv.get(key)))(
       kv,
       Label.Get(key) :: trace,
       fuel - 1
    )
   case Put(key, value, next) if fuel > 0 =>
     interpret(next())(
       kv.updated(key, value),
       Label.Put(key, value) :: trace,
       fuel - 1
     )
    case _ =>
      (None(), trace)
  }
}
```
<span id="page-21-0"></span>Listing 8: Key-value store implementation

## 3.8 Further Work

#### Nondeterministic Evaluator

The evaluator described in this chapter is *deterministic*, in the sense that its evaluation function maps one expression to exactly one expression in a deterministic way. We believe that it could be worthwhile to investigate the potential use cases of a so-called *non-deterministic* evaluator. That is to say, an evaluator which, when given a single expression, would return potentially multiple results. For example, when the evaluator would be applied to an expression  $s = if(c)$  t else  $e$  whose condition  $c$  it is not able to evaluate to a boolean literal, it would return all the possible expressions resulting from first evaluating the condition and both branches nondeterministically. We show some pseudo-code in Listing [11.](#page-24-1)

One potential use case that we see for such an evaluator, is the user-land implementation of a symbolic dynamic partial order reduction algorithm for transition-based systems, such as actor systems. Indeed, our hope is that such an evaluator could be used to compute the set of concrete transitions that would result from taking a step at a some partially symbolic state.

```
sealed trait Expr
case class Var(name: String) extends Expr
case class Num(value: Int) extends Expr
case class Add(l: Expr, r: Expr) extends Expr
case class Mul(l: Expr, r: Expr) extends Expr
case class Rand(max: Expr) extends Expr
case class Context(bindings: List[(String, Expr)]) {
  def contains(name: String): Boolean =
        apply(name).isDefined
  def apply(name: String): Option[Expr] =
    bindings.find(-.1 == name).map(-.2)
}
implicit val state = Random.newState
@extern
def random(max: Int): Int = {
  Random.nextInt(max)
}
case class Error(msg: String)
def interpret(expr: Expr, ctx: Context): Either[Error, Int] = {
  expr match {
    case Num(value) => Right(value)
   case Var(name) => ctx(name) match {
     case None() => Left(Error("Unbound variable: " + name))
      case Some(value) => interpret(value, ctx)
    }
    case Add(l, r) => for {
      le <- interpret(l, ctx)
      re <- interpret(r, ctx)
    } yield le + re
    case Mul(l, r) => for {
      le <- interpret(l, ctx)
      re <- interpret(r, ctx)
    } yield le * re
    case Rand(max) =>
      interpret(max, ctx).map(random()
  }
}
```
Listing 9: Implementation an interpreter for a simple language

```
val program: Expr = Mul(Num(10), Add(Var("x"), Rand(Num(42))))
@partialEval
def compiled(ctx: Context): Int = {
  require(ctx contains "x")
  \text{interpret}(\text{program, ctx).get.} // 10 * (ctx("x") + random(42))
}
@partialEval
def test(y: Int) = {
 val ctx = Context(Map("y" -> Num(y)))
 interpret(program, ctx) \frac{1}{\sqrt{2}} Left(Error("Unbound variable: x"))
} ensuring { _.isLeft }
```
Listing 10: "Compilation" of a simple program

```
def ndEval(expr: Expr, pc: PC): Stream[Expr] = {
case IfExpr(c, t, e) =>
 for {
   c <- ndEval(c, pc)
   ts = ndEval(t, pc withCond c)es = ndEval(e, pc withCond not(c))} yield if (c == true) ts else if(c == false) es else (ts ++ es)
 /* ... */
}
```
Listing 11: Pseudo-code of a non-deterministic evaluator

## <span id="page-25-0"></span>4 Verifiying Actor Systems

## <span id="page-25-1"></span>4.1 Motivation

These days, the size or the throughput of the data that a typical computational system has to deal with on a regular basis requires such systems to distribute their workload over several logical processing units, such as the several logical cores that a modern CPU provides. When that is not enough, the workload is then commonly spread out over several processing units, which most often do not share an address space as they are commonly spread in one or multiple data centers. The programs which run on these system must hence be decomposed into smaller components which can all run concurrently, and therefore be spread out over multiple cores, processors, or machines. The actor model [\[12](#page-52-0)[–14\]](#page-52-1), amongst others, provides a basis for such concurrent computations. It does so by breaking up a computation into isolated units called actors, which communicate asynchronously by sending each other messages. Because actors do not share memory and rely on asynchronous message passing, they can easily be multiplexed over a set of logical processes or threads. Moreover, because of these very same properties, the actor model is also well suited to the modeling of distributed systems, as the latter are typically composed of isolated units which do not share state with the other components and rely on asynchronous message passing to communicate together.

## <span id="page-25-2"></span>4.2 A Simple Actor Model for Verification

Our model is loosely based on the modern definition of object-based actor systems [\[15\]](#page-52-2), and attempts to provide an idiomatic Scala API in the style of the Akka actor library. In this framework, each actor is addressed by a reference, through which other actors can asynchronously send messages. Each actor has an associated behavior, which holds the state of the actor, if any, and determines a) the operations which will be performed upon receiving a message, and b) what is the next *behavior* to associate with its reference. A *behavior* can thus be seen as a data type holding some immutable values representing the state, and a method which takes in a message, performs some computation which might involve sending messages to other actors, and finally returns a new behavior. State at the actor level is thus effectively handled in a functional way, by returning a new behavior which holds the updated state. An *actor system* maintains a collection of one-way channels *(inboxes)* between any two actors in the system. An *inbox* is an ordered list of messages awaiting delivery, the head of the list being the next message to deliver. The system drives the execution by non-deterministically picking a non-empty inbox, taking the first message of the list, and invoking the message handler of the behavior associated with the destination reference. It then collects the messages to send, and appends them to the appropriate inboxes, and update the destination actor's behavior with the behavior returned by the message handler.

## <span id="page-26-0"></span>4.3 Implementation

We have implemented the actor model described in the previous section as a PureScala library, which we detail below.

#### Message

In our framework, messages are modeled as constructors of the Msg abstract class.

```
abstract class Msg
case class Hello(name: String) extends Msg
```
#### Actor Reference

Each actor is associated with a persistent reference, modeled as constructors of the ActorRef abstract class.

```
abstract class ActorRef
case class Primary() extends ActorRef
```
#### In-flight Messages

In-flight messages are represented as a product of the ActorRef of the destination actor, and the message itself.

```
case class Packet(dest: ActorRef, payload: Msg)
```
#### Actor Context

When a message is delivered to an actor, the latter is provided with a context, which holds a reference to itself, and a mutable list of Packets to send.

```
case class ActorContext(
 self: ActorRef,
  var toSend: List[Packet]
```
#### Behavior

)

A behavior specifies both the current state of an actor, and how this one should process the next incoming message. In our framework, these are modeled as a subclass of the abstract class Behavior, which defines a single abstract method processMsg, to be overridden for each defined behavior. Using the provided ActorContext, the implementation of the processMsq method can both access its own reference, and register messages to be sent after the execution of the method is complete. It is also required to return a new Behavior

```
abstract class Behavior {
  def processMsg(msg: Msg)(implicit ctx: ActorContext): Behavior
}
```
#### 4 Verifiying Actor Systems

#### Actor System

The state of the Actor system at a given point in time is modeled as a case class, holding the behavior associated with each actor reference, and the list of in-flight messages between any two actors.

```
case class ActorSystem(
  behaviors: CMap[ActorRef, Behavior],
  inboxes: CMap[(ActorRef, ActorRef), List[Msg]]
)
```
The ActorSystem class is equipped with a step method, which takes a pair of ActorRef as arguments, and is in charge of delivering the oldest message found in the corresponding inbox, and which returns the new state of the system after the aforementioned message has been processed.

**def** step(from: ActorRef, to: ActorRef): ActorSystem

#### <span id="page-27-0"></span>4.3.1 Comparison with Akka and Akka Typed

## Akka

A notable difference between our model and  $A_{kk}^{5}$  $A_{kk}^{5}$  $A_{kk}^{5}$ , is that we rely on *exactly-once* delivery of messages. We experimented with a weaker model that only relied on at-most-once delivery but it quickly became clear that the amount of work needed to verify the very same systems we describe below would be too much in the context of this project.

## Akka Typed

While we initially set to mimic the API offered by the Akka Typed library<sup>[6](#page-27-3)</sup>, we quickly ran into some limitations of Stainless's type system. Namely, the lack of an encoding for both existential types, and various issues with the encoding of co-/contravariant class hierarchies. While some of those issues got fixed over the last few months, we have so far been unable to provide a typed API similar in spirit to Akka Typed, and have thus settled on a somewhat weakly typed API.

## <span id="page-27-1"></span>4.4 Proving Invariants

After having defined an Actor system with our framework, one might want to verify that this system preserves some invariant between each step of its execution. That is to say, for an ActorSystem s, any two ActorRef n, m, and an invariant inv: ActorSystem  $\rightarrow$  **Boolean**, if  $inv(s)$ holds, then  $\text{inv}(s.\text{step}(n, m))$  should hold as well. We express this property more formally in Figure [2.](#page-28-2) We note that, because we are essentially doing a proof by induction over execution steps here, one needs also to ensure the invariant holds for some initial system. These two properties can be easily expressed in PureScala, as shown in Listing [12.](#page-28-3)

<span id="page-27-3"></span><span id="page-27-2"></span><sup>5</sup><https://doc.akka.io/docs/akka/current/general/message-delivery-reliability.html> <sup>6</sup><https://doc.akka.io/docs/akka/2.5.4/scala/typed.html>

<span id="page-28-2"></span> $\forall s$ : ActorSystem, n: ActorRef, m: ActorRef. inv(s)  $\implies$  inv(s.step(n,m))

Figure 2: Invariant preservation property

```
def inv(s: ActorSystem): Boolean = {
  /* ... */
}
def preserveInv(s: ActorSystem, n: ActorRef, m: ActorRef): Boolean = {
  require(inv(s))
  inv(s.step(n, m))
} holds
def initial: ActorSystem = /* ... */
def initialInv: Boolean = {
  invariant(initial)
} holds
```
Listing 12: Invariant preservation theorem in PureScala

#### <span id="page-28-0"></span>4.5 Case studies

#### <span id="page-28-1"></span>4.5.1 Increment-based Replicated Counter

As a first and very simple case study, we will study an Actor system which models a replicated counter, which can only be incremented by one unit. This system is composed of two actors, a primary counter whose reference is Primary(),and a backup counter whose reference is Backup(). Each of these reference is associated with a behavior: the primary counter reference with an instance of PrimaryB, and the backup counter reference with an instance of BackupB, both of which hold a positive integer, representing the value of the counter. Whenever the primary actor receives the message Inc(), it forwards that message to the backup actor, and returns a new instance of PrimaryB with the counter value incremented by one. When the backup actor receives the Inc() message, it too returns a new instance of BackupB with the counter value incremented by one. The corresponding PureScala implementation can be found in Listing [13.](#page-29-0)

We now want to verify that the following properties stay valid between at execution step: the Backup() actor does not send itself any messages, both actors have the proper corresponding behavior, the value of the primary counter is equal to the value of the backup counter added to the number of Inc() messages that are yet to be delivered to the backup actor. Listing [14](#page-29-1) presents the corresponding invariant, while Listing [15](#page-29-2) shows the invariant preservation theorem that we want to prove.

4 Verifiying Actor Systems

```
case class Primary() extends ActorRef
case class Backup() extends ActorRef
case class Inc() extends Msg
case class PrimaryB(counter: BigInt) extends Behavior {
  require(counter \geq 0)
  def processMsg(msg: Msg)(implicit ctx: ActorContext): Behavior = msg match {
    case Inc() =>
      Backup() ! Inc()
      PrimaryB(counter + 1)
  }
}
case class BackupB(counter: BigInt) extends Behavior {
  require(counter \geq 0)def processMsg(msg: Msg)(implicit ctx: ActorContext): Behavior = msg match {
    case Inc() => BackupB(counter + 1)
  }
}
```
## Listing 13: Increment-based replicated counter implementation

```
def invariant(s: ActorSystem): Boolean = {
 s.inboxes((Backup(), Backup())).isEmpty && {
    (s.behaviors(Primary()), s.behaviors(Backup())) match {
      case (PrimaryB(p), BackupB(b)) =>
        p.value == b.value + s.inboxes(Primary() -> Backup()).length
      case _ => false
    }
 }
}
```
Listing 14: Increment-based replicated counter invariant

```
def preserveInv(s: ActorSystem, n: ActorRef, m: ActorRef): Boolean = {
  require(invariant(s))
  invariant(s.step(n, m))
} holds
```
Listing 15: Replicated counter theorem (increment)

#### <span id="page-30-0"></span>4.5.2 Delivery-based Replicated Counter

Listing [16](#page-30-1) shows a variant of the previous case study, where instead of having the primary actor forward the Inc() message to the backup actor, the former instead sends the latter the new value.

```
case object Primary extends ActorRef
case object Backup extends ActorRef
case object Inc extends Msg
case class Deliver(c: BigInt) extends Msg
case class PrimaryB(counter: BigInt) extends Behavior {
 def processMsg(msg: Msg)(implicit ctx: ActorContext): Behavior = msg match {
    case Inc =>
      Backup ! Deliver(counter + 1)
      PrimaryB(counter + 1)
    case _ => Behavior.same
 }
}
case class BackupB(counter: BigInt) extends Behavior {
 def processMsg(msg: Msg)(implicit ctx: ActorContext): Behavior = msg match {
    case Deliver(c) => BackupB(c)
    case _ \qquad \qquad \Rightarrow Behavior.same
 }
}
```
Listing 16: Delivery-based Replicated counter implementation

The invariant now reads slightly differently, as can be seen in Listing [17.](#page-31-0)

## 4 Verifiying Actor Systems

```
def validBehaviors(s: ActorSystem): Boolean = {
  (s.behaviors(Primary), s.behaviors(Backup) match {
    case (p: PrimaryB, b: BackupB) => true
    case _ \qquad => false
  }
}
def invariant(s: ActorSystem): Boolean = {
 validBehaviors(s) &&
  s.inboxes(Primary -> Primary).isEmpty &&
  s.inboxes(Backup -> Backup).isEmpty &&
  noMsgsToSelf(Backup -> Primary).isEmpty &&
  {
   val PrimaryB(p) = s.behaviors(Primary)
   val BackupB(b) = s.behaviors(Backup)
   val bInbox = s.inboxes(Primary -> Backup)
   p.value >= b.value && isSorted(bInbox) && bInbox.forall {
      case Deliver(Counter(i)) => p.value >= i
     case _ \qquad \qquad \implies \text{true}}
  }
}
```
Listing 17: Delivery-based replicated counter invariant

## <span id="page-32-0"></span>4.6 Spawning Actors

Up until now, our framework has only been able to model Actor systems with a static topology, ie. systems where no new actors besides the ones that are statically defined can be spawned. Let's now attempt to enrich our model to account for dynamic topologies.

To this end, we modify the ActorRef definition to include both a name and an optional field holding a reference to its parent ActorRef if any. We also add a new constructor of the ActorRef data type, which will be assigned to actors spawned from another actor.

```
abstract class ActorRef(
  name: String,
  parent: Option[ActorRef] = None()
)
case class Child(name: String, getParent: ActorRef)
  extends ActorRef(name, Some(getParent))
```
In order for actors to spawn other actors, by specifying their name and associated initial behavior, we modify the ActorContext class as follows:

```
case class ActorContext(
  self: ActorRef,
  var toSend: List[Packet],
  var toSpawn: List[(ActorRef, Behavior)]
) {
  def spawn(behavior: Behavior, name: String): ActorRef = {
    val id: ActorRef = Child(name, self)
    toSpawn = toSpawn :+ (id, behavior)
    id
  }
  /* ... */
}
```
As can be seen in the listing above, the context now keeps track of the names and behaviors of the actors to be spawned, and provides a spawn method which is in charge of constructing the ActorRef of the spawned actor, storing it along with the behavior within the context, and returning the newly generated reference.

#### <span id="page-32-1"></span>4.6.1 Case Study

Listing [??](#page-33-1) defines a simple system with a dynamic topology, where one actor named Primary waits for a Spawn message to spawn a child actor, and change its behavior from BeforeB to AfterB in order to keep track of the reference to the child. The invariant we would to verify holds here, states that, if the Primary actor has behavior BeforeB(), then the behavior associated with the ActorRef of its child actor must be Stopped. On the other hand, if the Primary actor has behavior AfterB(child), then the behavior associated with child must be ChildB.

```
case object Primary extends ActorRef("primary")
case object Spawn extends Msg
case class BeforeB() extends Behavior {
  def processMsg(msg: Msg)(implicit ctx: ActorContext): Behavior = msg match {
    case Spawn =>
      val child = ctx.spawn(ChildB(), "child")
      AfterB(child)
  }
}
case class AfterB(child: ActorRef) extends Behavior {
  def processMsg(msg: Msg)(implicit ctx: ActorContext): Behavior = msg match {
    case _ => Behavior.same
  }
}
case class ChildB() extends Behavior {
  def processMsg(msg: Msg)(implicit ctx: ActorContext): Behavior = msg match {
    case _ => Behavior.same
  }
}
def invariant(s: ActorSystem): Boolean = {
  s.behaviors(Primary) match {
    case BeforeB() =>
      s.isStopped(Child("child", Primary()))
    case AfterB(child) =>
      s.behaviors(child) == ChildB()
    case _ => false
  }
}
def theorem(s: ActorSystem, from: ActorRef, to: ActorRef): Boolean = {
  require(invariant(s))
  invariant(s.step(from, to))
} holds
```
## <span id="page-33-0"></span>4.7 Running an Actor System on Akka

While the verification of Actor systems is in itself an interesting endeavour, it is not of much use unless one is able to run these systems, potentially in a distributed environment. Thanks to the shim presented in Listing [18,](#page-34-1) it is effectively possible run an Actor system developed with our framework on top of Akka, with only a few alterations to the original program. With this shim, the ActorRef type is mapped to Akka's ActorRef , while the ActorContext now only contains the actor's self-reference, as well as the underlying Akka context. The shim also defines an actual Akka actor, parametrized by an underlying Behavior, to which all messages of type Msg will be delegated. The ActorSystem class becomes abstract, and concrete subclasses need to provide it with an actual Akka system, as well as provide an implementation of its run method. Within this method, one can spawn new top-level actors, get a reference to those, and send them messages. Listing [19](#page-35-1) shows such an implementation for the replicated counter described in Section [4.5.1.](#page-28-1)

```
import akka.actor
type ActorRef = actor.ActorRef
case class ActorContext(self: actor.ActorRef, ctx: actor.ActorContext)
class AkkaWrapper(var behavior: Behavior)
  extends actor.Actor with actor.ActorLogging {
  implicit val ctx = ActorContext(self, context)
  def receive = {
    case msg: Msg =>
      log.info(s"${behavior}: ${msg}")
      behavior = behavior.processMsg(msg)
    case _ => ()
  }
}
abstract class ActorSystem(val system: actor.ActorSystem) {
  def spawn(behavior: Behavior, name: String): actor.ActorRef = {
    system.actorOf(actor.Props(new AkkaWrapper(behavior)), name = name)
  }
  def run(): Unit
}
```
Listing 18: Akka shim for our Actor framework

## <span id="page-34-0"></span>4.8 Conclusion

In this section, we have presented a simple model for actor systems implemented as a PureScala library, and modeled a few simple systems with it. For each of these systems, we specified a global invariant which we subsequently proved was valid for some initial state and was preserved between each evaluation step. We have also shown how to run these systems on top of a Akka, a world-class actor implementation, thanks to a very shallow shim.

## 4 Verifiying Actor Systems

```
@extern
object System extends ActorSystem("rep-counter-sys") {
  def run(): Unit = {
    val backup = spawn(BackupB(0), "backup")
    val primary = spawn(PrimaryB(0, backup), "primary")
    primary ! Inc()
  }
}
@extern
def main(args: Array[String]): Unit = {
  System.run()
}
```
Listing 19: Akka shim for our Actor system framework

## <span id="page-35-0"></span>4.9 Further Work

## Real-world Case Study

Admittedly, the systems we have modeled so far with this framework are quite small, and their complexity is far removed from that of a real-world system. While we have tried to verify more complex systems, we have not, in the time imparted to this project, been able to successfully prove the preservation of any interesting invariant. We do not believe that our model is fundamentally unadapted to bigger systems, but rather that more time would need to be allocated to such an endeavor. By contrast, the Verdi Coq framework, which is similar in spirit to our framework, has been successfully used to verify the entirety of a Coq implementation of the Raft consensus algorithm [\[16\]](#page-52-3).

## Weaker Guarantees On Message Delivery

As we mentioned in Section [4.3.1,](#page-27-0) our current model effectively implements and rely on exactlyonce message delivery. Although such a guarantee is provided by real-world actor systems such as Akka when used as a basis for concurrency, it is not realistic to expect of a real-world distributed system implementation to rely on this same guarantee. We thus believe that the guarantees provided by our model ought to be somewhat weakened in order to be better suited to the modeling of distributed systems.

## Name Uniqueness

It is important to note that, within this model, actor references are not guaranteed to be unique as a user could spawn two actors with the same name. It is therefore up to the user to ensure that no two spawned actors have the same name. To palliate to this problem, a possible solution would be to have the system maintain a counter specific to each actors, which would then be both stored in child references, and subsequently incremented, in the style of the Actario Coq framework [\[17\]](#page-52-4).

#### Integration with Partial Evaluator

We initially hoped that the partial evaluator we presented in Section [3](#page-7-0) would help with the verification of these systems. Unfortunately, it appears that, in practice, the evaluator does not improve the verification time (quite the contrary, actually), nor does it remove any of the burden of the proof from the programmer. This might either be because this approach is not well suited to the problem at hand, or because of some limitations of the evaluator itself, which we hope to investigate further.

## <span id="page-37-0"></span>5 Bi-Party Communication Protocols

## <span id="page-37-1"></span>5.1 Motivation

Most systems made of components exchanging messages between them, such as Actor systems, do so by following a communication protocol. A protocol is a set of rules which the components must follow when receiving, processing, and replying to a message. While it is possible to verify that a system correctly implements a given protocol, doing so is usually not trivial and often requires a sizable amount of work, depending of course on the model one is working with. In the case of the actor model we developed in Section [4,](#page-25-0) in which messages are unityped, verifying that a system followed some kind of protocol often required encoding a small type system within the invariants, for example to ensure that a message sent by an actor was of the right type. Moreover, we also had to check whether an actor would actually send a reply when it was expected of it. While being very interesting properties to verify, we would rather rely on the actual type system to catch any mistakes directly when writing the implementation.

As we have unfortunately not found a way to provide a typed API for our model, and do not expect to find a solution within the scope of this project, we now turn our attention to simpler, synchronous systems involving only two parties communicating over a *channel* with two endpoints, one for sending messages and one for receiving them. Such a system might be an ATM and a user willing to withdraw money communicating through a screen, or a browser and a web server attempting to initialize a secure connection through a TCP socket. The protocols governing such systems that we are going to study in this chapter are called bi-party communication protocols. Such protocols have the interesting property that the description of the protocol from the viewpoint of one party is enough to deduce the protocol that must be followed from the viewpoint of the other party. The dialogue between two parties is commonly referred to as a session.

As a running example for the next sections, we will consider a very simple protocol involving two parties Alice and Bob, and four messages Greet, Hello, Bye, and Quit. From the viewpoint of Alice, the protocol is informally described as follows: Alice must send Bob either the message Quit or Greet. In the first case the sessions then ends, otherwise she can expect to receive either the message Bye, ending the session, or the message Hello, after which the session continues from the start.

For the an implementation of such protocols to be correct, assuming an underlying reliable delivery channel, each party must both send the correct message when it is expected of them, and handle all possible messages that they can expect to receive at some point. A implementation of a party which fails to do so is deemed incorrect in that framework.

## <span id="page-37-2"></span>5.2 Session Types

Session types [\[18\]](#page-52-5) provide a way to encode such protocols at the type level, thus guiding the programmer during the implementation while also guarding against mistakes such as not handling a certain message type or failing to reply to a message. Their syntax is shown in Figure [3.](#page-38-1)

<span id="page-38-1"></span>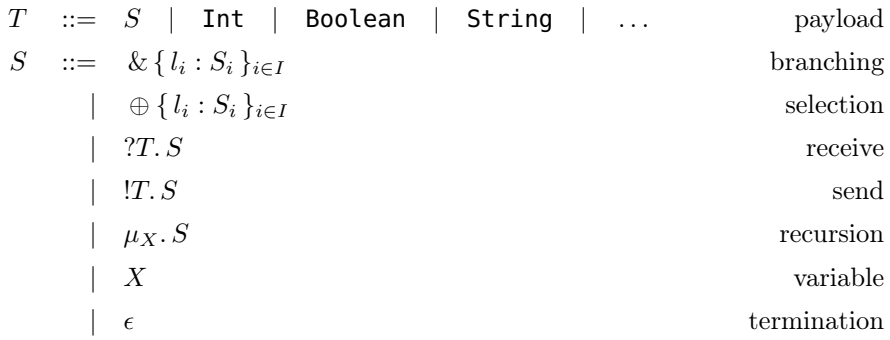

Figure 3: Syntax of session types

<span id="page-38-2"></span>
$$
\overline{\overline{S}} \quad ::= \quad S
$$
\n
$$
\overline{\&} \{l_1 : S_1, \dots, l_n : S_n\} \quad ::= \quad \oplus \{l_1 : \overline{S_1}, \dots, l_n : \overline{S_n}\}
$$
\n
$$
\overline{TX} \quad ::= \quad \underline{TX} \quad \text{if } \overline{X} \quad \dots = \quad \mu \alpha. \overline{S[\overline{\alpha}/\alpha]}
$$
\n
$$
\overline{X} \quad ::= \quad X
$$
\n
$$
\overline{\epsilon} \quad ::= \quad \epsilon
$$

Figure 4: Duality of session types

We show below the session types  $S_A$  and  $S_B$  corresponding to the protocol we defined in Section [5.1,](#page-37-1) from the viewpoint of Alice and Bob, respectively.

$$
S_A = \mu \alpha. \left( \text{[Greet. (?Hello. } \alpha \& \text{?Bye. } \epsilon) \oplus \text{!Quit. } \epsilon \right)
$$

$$
S_B = \mu \alpha. \left( \text{?Greet. (!Hello. } \alpha \oplus \text{!Bye. } \epsilon) \& \text{?Quit. } \epsilon \right)
$$

We draw the reader's attention to the similarity between the two types, and note that the  $S_B$  reads the same as  $S_A$  if one substitutes ! for ?,  $\oplus$  for &, and vice-versa. Each type is in fact the dual of the other, a property we formalize in Figure [4.](#page-38-2)

## <span id="page-38-0"></span>5.3 Session Types and Linearity

Although session types were originally meant to be implemented as a separate syntactic category of types and terms to be added to the  $\pi$ -calculus, it has been shown that it possible to encode them directly in a calculus or language with both linear types and variants [\[19,](#page-52-6) [20\]](#page-52-7).

#### 5 Bi-Party Communication Protocols

While there are many ways to perform such an encoding and provide a collection of combinators to build values of such types while enforcing the associated safety properties, the existing approaches [\[21,](#page-52-8) [22\]](#page-52-9) either rely on more expressive type systems than the one provided by Stainless, eg. substructural type systems or ones which provide path families, higher-kinded types and *indexed monads*, or *path-dependent types*. In the next section we look at a solution to this problem which only require minimal and orthogonal modifications to Stainless's type system.

### <span id="page-39-0"></span>5.4 Term-Level Sessions Encoding

The lchannels Scala library [\[23\]](#page-52-10) provides a lightweight, term-level encoding of sessions which does not rely on advanced type system features. This encoding essentially corresponds to the continuation-passing-style transformation of session types. In their library, the two endpoints (one for receiving, one for sending) of the communication channel between two parties are represented as values of the two types In and Out, respectively. These types are parametrized by the type of value that they accept or produce, and provide methods to send or receive such messages. Listing [20](#page-40-0) shows a subset the API provided by the library, and Listing [21](#page-40-1) shows the value-level encoding of the protocol we have been working with so far with this framework, following the encoding described in section 7.3 of *Lightweight Session Programming in Scala* [\[23\]](#page-52-10). Of note is the fact that instead of having the dual type of the protocol computed statically at the type level, this property is enforced by the !! methods on the Out type, which effectively flips around the type of the channel, by forcing the consumer of the channel to make use of the returned channel, which has the dual type of the original, provided that the reference to the original channel cannot be re-used.

## <span id="page-39-1"></span>5.5 Linear Types in Stainless

In this section, we discuss our implementation<sup>[7](#page-39-3)</sup> of linear types in Stainless, which consists of about 750 lines of code. Because the PureScala AST we are working with in Stainless is already typed, there is no need to write a full-fledged type checker. We will hence rather describe a linearity checker for PureScala programs.

#### <span id="page-39-2"></span>5.5.1 Introducing Linear Types

First of all, we need a way to introduce to mark some types as *linear*. To this end, we define a covariant type constructor Linear, which simply holds a value of type A. This type provides a ! method to consume the linear term and return the underlying value. This enables the user to call a method of the underlying type in a concise way. As the astute reader might have noticed, this effectively adds weakening to the linear type system, and, as we will see, some care will be needed to handle such conversions properly. For example, if one had a value foo of type Linear[Option[A]], one could call the isEmpty method on the underlying value by writing foo!.isEmpty. While making the consumption of a linear value explicit in this way is good for reasoning about one's code, there is still a bit of clutter associated with it, we also introduce an opt-in implicit conversion delinearize from any Linear[A] to A. At last, because converting a non-linear value of type A to a linear value of type Linear[A] is always safe, we provide a such an

<span id="page-39-3"></span><sup>7</sup><https://github.com/romac/stainless/tree/linear>

```
abstract class In[+A] {
  // Blocks until a message is received through the channel and returns it.
 def receive(implicit d: Duration): A
 // Map over the next message received and returns the result.
 def ?[B](f: A => B)(implicit d: Duration): B = {
    f(receive)
  }
}
abstract class Out[-A] {
 // Sends a message through the channel.
 def !(msg: A): Unit
 // Sends a message which will trigger a reply, and returns the
 // endpoint to receive the reply from.
 // Expects the provided function to embed the given
 // output endpoint into the message before returning it.
 // and returns an endpoint for receiving it.
  def !![B](h: Out[B] => A): In[B] = {
    val (in, out) = \text{create}[B]()this ! h(out)
    in
  }
 // Sends a message after which another message must be sent as well.
  def !![B](h: In[B] => A): Out[B]
  // Creates a new channel and return its two endpoints.
  def create[B](): (In[B], Out[B])
}
```
Listing 20: lchannels library interface

```
sealed abstract class AliceBob
case class Quit() extends AliceBob
case class Greet(cont: Out[Response]) extends AliceBob
sealed abstract class Response
case class Hello(cont: Out[AliceBob]) extends Response
case class Bye() extends Response
```
Listing 21: lchannels implementation of a simple protocol

implicit conversion by default, linearize. Listing [22](#page-41-1) shows the full definitions. Because those will be extracted in a specific way, they are marked @ignore.

5 Bi-Party Communication Protocols

```
package stainless
import stainless.lang._
import stainless.annotation._
package object linear {
  @ignore
  class Linear[+A](_value: A) {
    def ! = _value
  }
  @ignore
  implicit def linearize[A](value: A): Linear[A] = new Linear(value)
  object implicits {
    @ignore
    implicit def delinearize[A](lin: Linear[A]): A = lin!
  }
}
```
Listing 22: Linear wrapper for Scala types and values

#### <span id="page-41-0"></span>5.5.2 Preventing Weakening

We now describe what it means for a linear term to be *consumed*: a term t of type Linear[A], for any type A, is deemed consumed in an expression  $e$  when any of the following propositions is true:

- The underlying value of type A is extracted, via the ! method, eg.  $e = t!$ .
- The term is assigned to a variable, eg. val  $s:$  Linear[A] = t.
- The term is supplied as an argument to function, eg. given def  $f(x: Linear[A]): B$ , we have  $e = f(t)$ .
- The term is supplied as an argument to a method, eg. given a class C with a method def  $m(x: Linear[A]): B$ , a value  $v : C$ , we have  $e = v.m(t)$ .
- The term is supplied as an argument to a lambda, eg. given val  $l: Linear[A] \Rightarrow B$ , we have  $e = \mathfrak{t}(\mathsf{t}).$
- The term is supplied as an argument to a constructor, eg. given case class C(x: Linear[A]), we have  $e = C(t)$ .

Note: Method calls are subsumed by the first rule, as linear terms must first be delinearized with the ! operator before one can call methods on the underlying values.

We now must ensure that no linear term is *consumed* more than once. To this end, we must recursively walk down the AST, while keeping track of terms that have been consumed in a usage context, in order to disallow subsequent uses of those terms. We will denote this context by  $\Delta$ .

The astute reader will have noticed that the presence of the ! operator, if not handled carefully, would actually allow weakening. For example, given a value a: Linear[A], one could write val b: A = a.!, and thus obtain a non-linear reference to the underlying value. To counter this, the linearity checker treats any expression of the form  $e.$ !, with  $e:$  Linear[A], as having type Linear[A] instead of A.

#### <span id="page-42-0"></span>5.5.3 Preventing Contraction

Because linear logic does not allow contraction, we must also ensure that no linear term is dropped, that is to say, that it is *consumed* at least once. To this end, we first collect all linear variables being introduced in a function definition, for example as a parameter to the function, in a variable binding, or within a pattern in a clause (even as a wildcard). Then, after having ran the type-checking algorithm described in the previous section, we can make use of the resulting usage context  $\Delta$  to check whether each and every of those variable has indeed been consumed at some point, and reject the program otherwise.

#### <span id="page-42-1"></span>5.5.4 Linear Terms in Contracts

It is important to note that, when running the linearity checker over a function with pre- and/or post-conditions, these are ignored for the following reason: a user might want to constrain either a linear parameter of some function, or its return value. If we ran the linearity checker on such contracts, then one would not be able to re-use the linear variable that is being constrained in the precondition, or would not be able to reference any linear parameter in the postcondition. Listing [23](#page-42-3) shows such a use-case.

```
\text{def} foo(x: Linear[Option[BigInt]]): \text{BigInt} = \{require(!x.isEmpty &x.get > 0)
  x.get * 2
 ensuring { = > 0 }
```
Listing 23: Usage of a linear variable in a function's precondition

Fortunately for us, because a function's contract will be statically verified by Stainless, there is no point to check it at runtime. Hence, in Stainless's library, both the require function and the ensuring method discard their body. For this reason, we can safely ignore linearity constraints in a function's contract.

#### <span id="page-42-2"></span>5.5.5 Linear Data Types

Because data types can contain linear fields, one must be careful as to when to allow values of such types to be introduced. Indeed, if one were to define a data type case class  $A(x:Linear[B])$ ,

## 5 Bi-Party Communication Protocols

one should not be allowed to construct a non-linear term of type A. That is because doing so would permit the user to have more than one (indirect) reference to the linear x field, which is forbidden because of the No-Weakening rule. We must thus ensure that values such types are only introduced linearly, ie. as values of type Linear[A], whether it is as a function parameter, as a variable binding, or as field of another data type. Listing [24](#page-43-1) features a few examples of this rule in action.

```
case class A(x: Linear[BigInt])
case class B(a: A) // error
case class C(b: Linear[A]) // ok
def f(x: A): A = { // error
  x
}
def g(x: Linear[A]): Linear[A] = { // ok
  x
}
def h(x: C): Linear[A] = c match {
  case C(b) => b // ok
}
def i(x: BigInt): A = c match { // error
  A(x)}
def j(x: BigInt): Linear[A] = c match {
  A(x) // ok
}
def k(x: BigInt): Linear[BigInt] = c match {
  A(x) match {
    case A(y) => y // error
  }
}
```
Listing 24: Linear data types in action

#### <span id="page-43-0"></span>5.5.6 Marking the Current Object as Linear

Another issue arise when dealing with data types meant to be introduced linearly if these have associated methods. To understand why, let's look at an example. Listing [25](#page-44-2) shows a very simple API which allows to open a file, read its content line-by-line, or read all its content at once. We would like to make sure that, once a user opens a File and receives the associated FileHandler,

the latter must be closed. Unfortunately, when implementing the contents method, nothing prevents the programmer to call readLine twice on the current object. That is because, Within contents, this has type FileHandler, and calling any method on it will thus not consume it. As it is not possible in Scala to constrain the type of the current object, even with self-annotations, we introduce a method annotation @linear which signals to the linearity checker that, within an annotated method of a class C, this should be considered to have type Linear[C]. As methods inherit the annotations of their enclosing class, it is here enough to annotate the FileHandler class with @linear.

```
class File {
  def open: Linear[FileHandler] = /* ... */
}
class FileHandler {
  def readLine: (Option[String], Linear[FileHandler]) = /* ... */
  def close: Unit = /* ... */
  def contents: String = {
    val (res, h) = this.readLine
    doSomething(this.readLine) // should be disallowed
    res match {
      case Some(line) =>
        line + h!.contents
      case None() =>
        h!.close
        ""
    }
  }
}
```
Listing 25: Linear File API

#### <span id="page-44-0"></span>5.5.7 Higher-Order Linear Functions

Listing [27](#page-45-1) shows the syntactic sugar provided by our implementation, which allow to refer to the type a linear lambda, ie. a lambda which consumes its argument, by  $A \rightarrow B$  instead Linear[A] => B. The library also provides an implicit conversion from function of Linear[A] => B to a A -\*> B. In Listing ??, we show the definition of a linear list, along with its map method, which accepts a linear lambda.

## <span id="page-44-1"></span>5.6 Sessions Library in PureScala

Listing [28](#page-46-0) shows a PureScala implementation of the *lchannels* library. For the purpose of verification, we do not need a full-fledged implementation of the channels, but only declarations 5 Bi-Party Communication Protocols

```
case class -*>[A, B](f: Linear[A] => B) {
  def apply(x: Linear[A]): B = f(x)
}
implicit def toLin[A, B](f: Linear[A] => B): A -*> B = -*>(f)
```
Listing 26: Syntactic sugar for linear lambdas

```
@linear
sealed abstract class LList[A] {
  def map[B](f: A -*> B): Linear[LList[B]] = this match {
    case LNil() => LNil[B]()
    case LCons(h, t) => LCons(f(h), t.map(f))
  }
}
case class LNil[A]() extends LList[A]
case class LCons[A](head: Linear[A], tail: Linear[LList[A]]) extends LList[A]
def ok(xs: Linear[LList[Int]]): Linear[LList[Int]] = {
  xs.map((x: Linear[Int]) => x + 1)
}
def bad(xs: Linear[LList[Int]]): Linear[LList[Int]] = {
  xsmap((x: Linear[Int]) = x + x + 1) // err: linear term 'x' has already been used
}
```
Listing 27: Linear list

mirroring the Scala library. This way, one could run their implementation with the original library by simply linking against both it and the Stainless library, without relying on our library.

## <span id="page-45-0"></span>5.7 Case Study

Let's consider a protocol involving an ATM and its user, which we informally describe below:

- A The user authenticates herself by sending the ATM both her card number and PIN.
- B If the authentication succeeds, the ATM displays a menu to the user, who can then choose to:
	- (a) Abort the process altogether.
	- (b) Ask for her account's balance, in which case the server will reply with the balance, and displays the menu again.

```
type In[A] = Linear[InChan[A]]
type Out[A] = Linear[OutChan[A]]
@linear @library
class InChan[A] {
  @extern
  def receive(implicit d: Duration): Linear[A] = {
    ???
  }
 def ?[B](f: Linear[A] \Rightarrow B)(\text{implicit d: Duration}): B = \{f(receive)
 }
}
@linear @library
class OutChan[A] {
  @extern
  def send(msg: A): Unit = {
    ???
  }
  def !(msg: A): Unit = {
    send(msg)
  }
 @extern
  def !![B](h: Out[B] => A): In[B] = {
    ???
 }
  @extern
  def create[B](): (In[B], Out[B]) = {
    ???
  }
}
```
Listing 28: Sessions library in PureScala

C If the authentication fails, the ATM notifies the user of the failure, and the process is aborted.

Listing [29](#page-48-1) shows the encoding of such a specification using the library described in Section [5.6,](#page-44-1) while Listing [30](#page-49-0) shows the corresponding valid implementation. At last, Listing [32](#page-50-0) shows an

#### 5 Bi-Party Communication Protocols

incorrect implementation of the protocol that would still verify without the linearity checker. We discuss the three use cases below:

1. If we provide an empty body for the atm function, we would then be greeted with the following error:

```
Error: linear variable 'c' of type 'Linear[In[Authenticate]]' is never used:
                 def atm(c: Linear[In[Authenticate]]): Unit = {
                         ^^^^^^^^^^^^^^^^^^^^^^^^^^^
```
Re-using the same channel twice would also give rise to an error:

```
Error: linear term 'cont' has already been used: doSomething(cont)
                               ^^^^
Info: term used here: cont !! Balance(balance(card))(_) ? menu(card)
                                                             ^^^^
```
2. In case we forget to send back a failure notification when the authentication fails. The linearity checker will realise that the linear cont is not consumed in every branch of the pattern match, and will pinpoint its introduction:

```
Error: linear variable 'cont' of type 'Linear[OutChan[Response]]' is never used:
                 case Authenticate(_, _, cont) =>
                                         ^^^^
```
3. At last, let's see what happens if we do not handle the reply to the Success message sent in case the authentication succeeds. Because the expression cont !! Success(\_) has type In[Menu], one could expect the Scala compiler to raise a type error, as the atm function has return type Unit. Unfortunately, the Scala compiler will happily convert any value to Unit if it occurs at the end of a block. But because In [Menu] is a linear type, the linearity checker will notice that the corresponding value is being discarded, and will raise an error:

**Error**: linear term cannot be discarded: cont !! Success(\_) **^^^^^^^^^^^^^^^^^^**

## <span id="page-47-0"></span>5.8 Conclusion

In this section, we have presented and implemented a linear type system for PureScala, and put it to use in a term-level implementation of sessions types based on the lchannels library. This allowed to us ensure a safe usage of the library, effectively preventing a user from incorrectly implementing a bi-party communication protocol on top of a PureScala implementation of this library. Moreover, we have shown that no runtime errors resulting from the repeated use of linear channel can arise within that framework. Our implementation of the library is fully compatible with the original one, and can easily be swapped for the latter and then compiled using the

```
// Authentication request from the user
case class Authenticate(card: String, pin: String, cont: Out[Response])
// Authentication response from the ATM
sealed abstract class Response
case class Failure() extends Response
case class Success(cont: Out[Menu]) extends Response
// Choices available to authenticated user
sealed abstract class Menu
case class CheckBalance(cont: Out[Balance]) extends Menu
case class Quit() extends Menu
// User account balance
case class Balance(amount: BigInt)(cont: Out[Menu]) {
  require(amount >= 0)
}
```
Listing 29: ATM protocol description

standard Scala infrastructure, provided that one links the resulting program with the Stainless standard library.

## <span id="page-48-0"></span>5.9 Further Work

## Term-level Multiparty Session Types for Actor Systems

We believe that it would be worth investigating the interplay between linear types, sessions types and the actor model developed in Section [4,](#page-25-0) provided that we manage to enrich the model with a typed API. It is of course already possible to mark actor references as linear within our model, effectively requiring the holder of such a reference to send it a message. But without a typed API, it is current not possible to model a session within this framework. On top of that, more work is probably needed to properly encode the resulting so-called *multiparty session types* [\[24\]](#page-52-11) at the term level.

#### Affine Types and Borrow Checker

In the early days of this project, we implemented a very basic borrow checker within Stainless<sup>[8](#page-48-2)</sup>. While the results were encouraging, such a mechanism is not enough to implement linear channels, as it corresponds to an enriched affine type system. We nonetheless believe that this could also be an interesting addition to Stainless. This because one could implement a pass within Stainless which would insert the appropriate invocations for allocating and freeing the memory associated with an affine term which could then be linked and compiled with the Scala Native project<sup>[9](#page-48-3)</sup>, thus effectively allowing one to opt out of garbage collection for the parts of a program requiring

<span id="page-48-3"></span><span id="page-48-2"></span><sup>8</sup><https://github.com/romac/stainless/tree/borrow-checker> <sup>9</sup><https://github.com/scala-native/scala-native>

5 Bi-Party Communication Protocols

```
def atm(c: In[Authenticate]): Unit = {
  c ? { auth => auth! match {
    case Authenticate(card, pin, cont) if authenticated(card, pin) =>
      cont !! Success(_) ? menu(card)
    case Authenticate(\_, \_, \_, \text{cont}) =>
      cont ! Failure()
  } }
}
def menu(card: String)(menu: Linear[Menu]) = {
  menu! match {
    case CheckBalance(cont) =>
      cont !! Balance(balance(card))(_) ? menu(card)
    case Quit() => ()
  }
}
def authenticated(card: String, pin: String): Boolean = {
  /* ... */
}
def balance(card: String): BigInt = {
  /* \ldots */} ensuring { = >= 0 }
```
Listing 30: Correct ATM protocol implementation

```
def getAmount(c: Out[Authenticate], card: String, pin: String): Option[BigInt] = {
 c !! Authenticate(card, pin, _{-}) ? { res =>
   res! match {
      case Failure() => None()
      case Success(cont) => cont !! CheckBalance(_) ? {
        case Balance(amount)(cont) =>
          cont ! Quit()
          Some(amount)
      }
    }
 }
} ensuring { = >= 0 }
```
Listing 31: Correct user protocol implementation

a high memory throughput. It is worth noting that this technique could also apply to Leon's

```
def atm(c: In[Authenticate]): Unit = {
  c ? { auth => auth! match {
    case Authenticate(card, pin, cont) if authenticated(card, pin) =>
      // 3. do not wait for a reply to 'Success' message
      cont !! Success(_)
    case Authenticate(\_, \_, \_, \text{cont}) =>
      // 1. does not send back a Failure message
  } }
\vert }
def menu(card: String)(menu: Linear[Menu]): Unit = {
  menu! match {
    case CheckBalance(cont) =>
      cont !! Balance(balance(card))(_) ? menu(card)
      // 2. 'cont' has already been used
      doSomething(cont)
    case Quit() => ()
  }
}
```
Listing 32: Incorrect implementation of the ATM protocol

C code generator [\[25,](#page-53-0) [26\]](#page-53-1) but as a way to safely introduce dynamic memory allocations in the generator, which currently only support statically allocated memory.

## <span id="page-51-0"></span>6 Conclusion

With this project, we hope to have demonstrated the versatility and extensibility of the Stainless verification system by showcasing three orthogonal approaches to the modeling and verification of non-trivial programs and systems. In Section [3](#page-7-0) we presented the design and implementation of a partial symbolic evaluation procedure for PureScala programs, and argued with supporting examples, that this technique can enhance both the performance and the reasoning abilities of the verification system. In Section [4,](#page-25-0) we defined a model for actor systems, and verified in three case studies that some appropriate invariant was preserved during the execution of the system. At last, in Section [5,](#page-37-0) we have shown how the addition of linear types to the type system of Stainless allows for a safe encoding of session types in PureScala, inspired by the design of an existing Scala library.

## <span id="page-51-1"></span>A References

- <span id="page-51-2"></span>[1] N. Voirol and V. Kuncak, "Automating verification of functional programs with quantified invariants," tech. rep., 2016.
- <span id="page-51-3"></span>[2] P. Suter, A. S. Köksal, and V. Kuncak, "Satisfiability modulo recursive programs," in Proceedings of the 18th International Conference on Static Analysis, SAS'11, (Berlin, Heidelberg), pp. 298–315, Springer-Verlag, 2011.
- <span id="page-51-4"></span>[3] R. Blanc, V. Kuncak, E. Kneuss, and P. Suter, "An overview of the leon verification system: Verification by translation to recursive functions," in Proceedings of the 4th Workshop on Scala, SCALA '13, (New York, NY, USA), pp. 1:1–1:10, ACM, 2013.
- <span id="page-51-5"></span>[4] R. Blanc, Verification by Reduction to Functional Programs. PhD thesis, 2017.
- <span id="page-51-6"></span>[5] C. Barrett, R. Sebastiani, S. Seshia, and C. Tinelli, Satisfiability modulo theories, vol. 185 of Frontiers in Artificial Intelligence and Applications, pp. 825–885. 1 ed., 2009.
- <span id="page-51-7"></span>[6] N. D. Jones, C. K. Gomard, and P. Sestoft, Partial Evaluation and Automatic Program Generation. Upper Saddle River, NJ, USA: Prentice-Hall, Inc., 1993.
- <span id="page-51-8"></span>[7] J. C. King, A Program Verifier. PhD thesis, Pittsburgh, PA, USA, 1970. AAI7018026.
- <span id="page-51-9"></span>[8] J. C. King, "Symbolic execution and program testing," Commun. ACM, vol. 19, pp. 385–394, July 1976.
- <span id="page-51-10"></span>[9] R. Baldoni, E. Coppa, D. C. D'Elia, C. Demetrescu, and I. Finocchi, "A survey of symbolic execution techniques," CoRR, vol. abs/1610.00502, 2016.
- <span id="page-51-11"></span>[10] R. Bubel, R. Hähnle, and R. Ji, Interleaving Symbolic Execution and Partial Evaluation, pp. 125–146. Berlin, Heidelberg: Springer Berlin Heidelberg, 2010.
- <span id="page-51-12"></span>[11] Y. Futamura, "Partial evaluation of computation process— anapproach to a compilercompiler," Higher Order Symbol. Comput., vol. 12, pp. 381–391, Dec. 1999.
- <span id="page-52-0"></span>[12] C. Hewitt, P. Bishop, and R. Steiger, "A universal modular actor formalism for artificial intelligence," in Proceedings of the 3rd International Joint Conference on Artificial Intelligence, IJCAI'73, (San Francisco, CA, USA), pp. 235–245, Morgan Kaufmann Publishers Inc., 1973.
- [13] C. Hewitt and H. Baker, "Applications of the laws for communicating parallel processes," in IFIP Working Conf. on the Formal Desc. of Prog. Concepts, 1977.
- <span id="page-52-1"></span>[14] G. Agha, Actors: A Model of Concurrent Computation in Distributed Systems. Cambridge, MA, USA: MIT Press, 1986.
- <span id="page-52-2"></span>[15] G. Agha and P. Thati, An Algebraic Theory of Actors and Its Application to a Simple Object-Based Language, pp. 26–57. Berlin, Heidelberg: Springer Berlin Heidelberg, 2004.
- <span id="page-52-3"></span>[16] J. R. Wilcox, D. Woos, P. Panchekha, Z. Tatlock, X. Wang, M. D. Ernst, and T. Anderson, "Verdi: A framework for implementing and formally verifying distributed systems," in Proceedings of the 36th ACM SIGPLAN Conference on Programming Language Design and Implementation, PLDI '15, (New York, NY, USA), pp. 357–368, ACM, 2015.
- <span id="page-52-4"></span>[17] S. Yasutake and T. Watanabe, "Actario: A framework for reasoning about actor systems," in Workshop on Programming based on Actors, Agents, and Decentralized Control, AGERE 2015, 2015.
- <span id="page-52-5"></span>[18] K. Honda, V. T. Vasconcelos, and M. Kubo, "Language primitives and type discipline for structured communication-based programming," in *Proceedings of the 7th European Sym*posium on Programming: Programming Languages and Systems, ESOP '98, (London, UK, UK), pp. 122–138, Springer-Verlag, 1998.
- <span id="page-52-6"></span>[19] P. Wadler, "Propositions as sessions," in Proceedings of the 17th ACM SIGPLAN International Conference on Functional Programming, ICFP '12, (New York, NY, USA), pp. 273– 286, ACM, 2012.
- <span id="page-52-7"></span>[20] O. Dardha, E. Giachino, and D. Sangiorgi, "Session types revisited," in *Proceedings of the* 14th Symposium on Principles and Practice of Declarative Programming, PPDP '12, (New York, NY, USA), pp. 139–150, ACM, 2012.
- <span id="page-52-8"></span>[21] M. Orchard and N. Yoshida, Session Types with Linearity in Haskell. River publishers, 2017.
- <span id="page-52-9"></span>[22] T. B. L. Jespersen, P. Munksgaard, and K. F. Larsen, "Session types for rust," in Proceedings of the 11th ACM SIGPLAN Workshop on Generic Programming, WGP 2015, (New York, NY, USA), pp. 13–22, ACM, 2015.
- <span id="page-52-10"></span>[23] A. Scalas and N. Yoshida, "Lightweight Session Programming in Scala," in 30th European Conference on Object-Oriented Programming (ECOOP 2016) (S. Krishnamurthi and B. S. Lerner, eds.), vol. 56 of Leibniz International Proceedings in Informatics (LIPIcs), (Dagstuhl, Germany), pp. 21:1–21:28, Schloss Dagstuhl–Leibniz-Zentrum fuer Informatik, 2016.
- <span id="page-52-11"></span>[24] R. Neykova and N. Yoshida, "Multiparty session actors," Logical Methods in Computer Science, vol. 13, no. 1, 2017.

A References

- <span id="page-53-0"></span>[25] M. Antognini, "From Verified Functions to Safe C Code." [https://github.com/](https://github.com/mantognini/GenC) [mantognini/GenC](https://github.com/mantognini/GenC), 2016.
- <span id="page-53-1"></span>[26] M. Antognini, "Extending Safe C Support In Leon." [https://github.com/mantognini/](https://github.com/mantognini/GenC) [GenC](https://github.com/mantognini/GenC), 2017.

#### BAppendix

B.1 Implementation of an interpreter for <sup>a</sup> simple programming language

```
import stainless.lang._ import stainless.collection._ import stainless.annotation._ import stainless.util.Random
object comp {
  sealed trait Expr
  case class Var(name: String) extends Expr
  case class Num(value: Int) extends Expr
  case class Add(l: Expr, r: Expr) extends Expr
  case class Mul(l: Expr, r: Expr) extends Expr
  case class Rand(max: Expr) extends Expr
  case class Context(bindings: List[(String, Expr)]) {
    def apply(name: String): Option[Expr] = {
     bindings.find(_-.1 == name).map(_-.2)
   }}// case class Context(bindings: Map[String, Expr]) {
 //def apply(name: String): Option[Expr] = {
 // bindings.get(name)
  // }
  // }
  implicit val state = Random.newState
                                                                @extern
def random(max: Int): Int = {
                                                                   Random.nextInt(max)}case class Error(msg: String)
                                                                 def interpret(expr: Expr, ctx: Context): Either[Error,
                                                                   \rightarrowInt] = {

expr match {
                                                                     case Num(value) => Right(value)
                                                                     case Var(name) => ctx(name) match {
                                                                       case=> Left(Error("Unbound variable: "
                                                                   \leftrightarrow + name))
                                                                       case Some(value) => interpret(value, ctx)
                                                                    }case Add(l, r) => for {
                                                                      le <- interpret(l, ctx)
re <- interpret(r, ctx)} yield le + re
                                                                     case Mul(l, r) => for {
                                                                      le <- interpret(l, ctx)
re <- interpret(r, ctx)} yield le * re
                                                                     case Rand(max) =>
                                                                      interpret(max, ctx).map(random(_))
```

```
B Appendix } }val program: Expr = Mul(Num(10), Add(Var("x"), Rand(Num
         \hookrightarrow(42))))
       @symeval
def compiled(x: Int): Int = {
          interpret(program, Context(List("x" -> Num(x)))).get //
}\hookrightarrow 10 * (ctx("x") + random(42))
                                                                   }@symeval
def test(y: Int) = {
                                                                     val ctx = Context(List("y" -> Num(y)))
                                                                    interpret(program, ctx)} ensuring { \_ isLeft }
\mathfrak{Z}
```
B.2 Implementation of an algebra over <sup>a</sup> key-value store

```
import stainless.lang._ import stainless.annotation._ import stainless.collection._ object kv {
  sealed abstract class Label
  object Label {
    case class Get(key: String) extends
   ,→Label
case class Put(key: String, value: String) extends
   \leftrightarrowLabel
 }sealed abstract class Op
  case class Pure(value: Option[String])
   \leftrightarrow extends Op
                                                                      case class Get(key: String, next: Option[String] => Op)
                                                                        ,→ extends Op
                                                                      case class Put(key: String, value: String, next: () => Op
                                                                        ,→) extends Op
                                                                      def get(key: String)(next: Option[String] => Op): Op =
                                                                        → Get(key, next)<br>f nut(kov: String
                                                                      def put(key: String, value: String)(next: () => Op): Op =
                                                                        → Put(key, value, next)<br>f nuro(value: Ontien[Str
                                                                      def pure(value: Option[String]): Op =
                                                                        \hookrightarrow Pure(value)
                                                                      def interpret(op: Op)(kv: Map[String, String], trace:
                                                                        ,→List[Label], n: BigInt): (Option[String], List[Label
                                                                        \leftrightarrow]) = {

require(n >= 0)decreases(n)op match {
```

```
case Pure(value) =>
      (value, trace)case Get(key, next) if n > 0 =>
      interpret(next(kv.get(key)))(kv, Label.Get(key) ::\rightarrowtrace, n - 1)
     case Put(key, value, next) if n > 0 =>
      interpret(next())(kv.updated(key, value), Label.Put\hookrightarrow(key, value) :: trace, n - 1)
     case _ =>
      (None(), trace)}}def insert(kvs: List[(String, String)])(after: Op): Op =
   ,→kvs match {
  case Nil() => after
  case Cons((k, v), rest) => put(k, v) { () => insert(
  \rightarrowrest)(after) }
}val xs = List("foo" -> "bar", "toto" -> "tata")
val program = insert(xs) {
                                                                   }}@symeval} }@inline)}}
```

```
get("foo") { foo =>pure(foo)
def result(map: Map[String, String], init: List[Label], n
  ,→: BigInt): (Option[String], List[Label]) = {
 require(n > 10)

interpret(program)(map, init, n)} ensuring { rt => rt match {
  case (res, trace) => prop(res, trace)
```

```

def prop(res: Option[String], trace: List[Label]) = {
 res == Some("bar") &&
trace.take(3) == List(
   Label.Get("foo"),
Label.Put("toto", "tata"),
    Label.Put("foo", "bar")
```
## B.3 Implementation of <sup>a</sup> linear list

<span id="page-56-0"></span>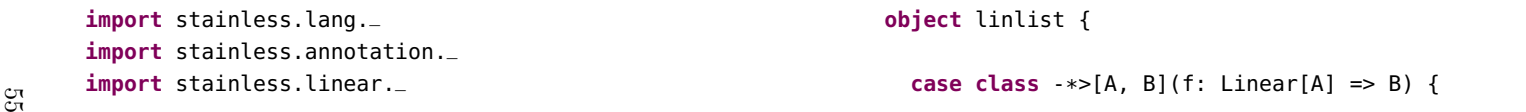

```
B Appendix def apply(x: Linear[A]): B = f(x) }implicit def toLinFun[A, B](f: Linear[A] => B): A -*> B =
  ,→ -*>(f)
@linear
sealed abstract class LList[A] {
  def map[B](f: A -*> B): Linear[LList[B]] = this match {
    case LNil() =>
      val res: Linear[LList[B]] = LList.empty[B]
      rescase LCons(h, t) =>
      val hb: Linear[B] = f(h)
      val tb: Linear[LList[B]] = t.map(f)
      val res: Linear[LList[B]] = linearize[LList[B]](
  \hookrightarrowLCons(hb, tb))
      res}@inline
def ::(x: Linear[A]): Linear[LList[A]] = {
    linearize[LList[A]](LCons(x, this))
                                                                }}object LList {
                                                                 def empty[A]: Linear[LList[A]] = linearize[LList[A]](
                                                                 \hookrightarrowLNil[A]())
                                                               }case class LNil[A]() extends LList[A]
                                                               case class LCons[A](head: Linear[A], tail: Linear[LList[A
                                                                 ,→]]) extends LList[A]
                                                               def ok(xs: Linear[LList[Int]]): Linear[LList[Int]] = {
                                                                 xsmap((x: Linear[Int]) \Rightarrow x + 1)} ensuring { res => test(2) }
                                                               def bad(xs: Linear[LList[Int]]): Linear[LList[Int]] = {
                                                                 val f = (x: Linear[Int]) => x + x + 1
                                                                 xs.map(f)} ensuring { res => test(2) }
                                                               def test(x: Int) = x > 0
                                                            }
```
## B.4 Implementation of an actor system in PureScala

56

<span id="page-57-0"></span>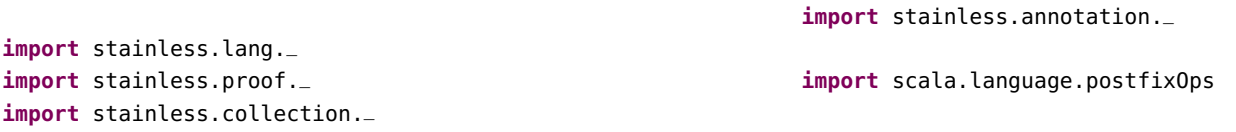

```
import akka.actor
package object akkashim {
type ActorRef = actor.ActorRef
abstract class Msg
case class ActorContext(self: actor.ActorRef, ctx: actor.
    ,→ActorContext) {
def spawn(behavior: Behavior, name: String): actor.
    \rightarrowActorRef = {

ctx.actorOf(actor.Props(new Wrapper(behavior)), name =
    \rightarrowname)
  }}abstract class Behavior {
  def processMsg(msg: Msg)(implicit ctx: ActorContext):
    ,→Behavior@inline
implicit def sameBehavior: Behavior = this
                                                                }object Behavior {
                                                                   case class Stopped() extends Behavior {
                                                                      def processMsg(msg: Msg)(implicit ctx: ActorContext):
                                                                     \rightarrowBehavior = {

Behavior.same}}@inline
def same(implicit behavior: Behavior): Behavior =
                                                                     ,→behavior@inline
def stopped: Stopped = Stopped()
                                                                 }package actors
import stainless.lang._ import stainless.collection._ import stainless.annotation._ import scala.language.postfixOps
object ActorSystem {
  def named(name: String): ActorSystem = {
    ActorSystem(name,CMap(_ => Behavior.stopped),CMap(_ => List())
                                                                     \lambda}}case class ActorSystem(
                                                                   name: String,
                                                                   behaviors: CMap[ActorRef, Behavior],
inboxes: CMap[(ActorRef, ActorRef), List[Msg]]
                                                                ) {
```
def run(): **Unit** = {}<br>def updateBehaviors(toSpawn: List[(ActorRef, Behavior)],<br>def step(from: ActorRef, to: ActorRef): ActorSystem = {  $\rightarrow$ Behavior] = toSpawn m**atch** {<br>inboxes(from -> to) match { case Nil() => **case** Nil() => **thiscase** Cons(msg, msgs) => **val** (newBehavior, toSend, toSpawn) <sup>=</sup> deliverMessage  $\hookrightarrow$ (to, from, msg) **val** newBehaviors <sup>=</sup> updateBehaviors(toSpawn, ,<sup>→</sup>behaviors.updated(to, newBehavior)) **val** newInboxes <sup>=</sup> updateInboxes(to, toSend, inboxes.  $\rightarrow$ updated(from -> to, msqs)) ActorSystem(name, newBehaviors,newInboxes)}}**def** updateInboxes(from: ActorRef, toSend: **List**[Packet], ,→inboxes: CMap[(ActorRef, ActorRef), **List**[Msg]]): CMap ,<sup>→</sup>[(ActorRef, ActorRef), **List**[Msg]] <sup>=</sup> toSend **match** { **case** Nil() => inboxes**case** Cons(Packet(to, msg), tms) => updateInboxes(from, tms, inboxes.updated(from -> to, $\rightarrow$ msq :: inboxes(from -> to))) }**def** updateBehaviors(toSpawn: **List**[(ActorRef, Behavior)], ,<sup>→</sup>Behavior] <sup>=</sup> toSpawn **match** { **case** Nil() => behaviors **case** Cons((ref, behav), rbs) => } $\leftrightarrow$ ]) = { **val** behavior <sup>=</sup> behaviors(to) }@inline} $\rightarrow$ ActorSystem = {  $\hookrightarrow$ , inbox)) }58

```
,→behaviors: CMap[ActorRef, Behavior]): CMap[ActorRef,updateBehaviors(rbs, behaviors.updated(ref, behav))def deliverMessage(to: ActorRef, from: ActorRef, msg: Msg
  ,→): (Behavior, List[Packet], List[(ActorRef, Behavior)
  val ctx = ActorContext(to, Nil(), Nil())
  val nextBehavior = behavior.processMsg(msg)(ctx)
 (nextBehavior, ctx.toSend, ctx.toSpawn)
def isStopped(id: ActorRef): Boolean = {
 behavior (id) == Behavior.stoppeddef send(from: ActorRef, to: ActorRef, msg: Msg):

val inbox = msg :: inboxes(from -> to)
 ActorSystem(name, behaviors, inboxes.updated(from -> to
```
**def** withInbox(from: ActorRef, to: ActorRef, msgs: **List**[  $\rightarrow$ Msg]): ActorSystem = {

```
ActorSystem(name, behaviors, inboxes.updated(from -> to\hookrightarrow, msgs))
 }def spawn(ref: ActorRef, behavior: Behavior): ActorSystem
}\rightarrow = {
                                                                       ActorSystem(name, behaviors.updated(ref, behavior),\hookrightarrowinboxes)
                                                                     }B.5 Examples of actor systems
```

```
package actors
      import stainless.lang._ import stainless.proof._ import stainless.collection._ import stainless.annotation._ import scala.language.postfixOps
      object counting {
        case class Primary() extends ActorRef("primary")
        case class Backup() extends ActorRef("backup")
        case class PrimBehav(counter: Counter) extends Behavior {
          override
def processMsg(msg: Msg)(implicit ctx: ActorContext):
          ,→Behavior = msg match {
            case Inc =>
              Backup() ! Deliver(counter.increment)PrimBehav(counter.increment)case _ => Behavior.same
                                                                       }}case class BackBehav(counter: Counter) extends Behavior {
                                                                       override
def processMsg(msg: Msg)(implicit ctx: ActorContext):
                                                                        ,→Behavior = msg match {
                                                                          case Deliver(c) =>
                                                                           BackBehav(c)case _ => Behavior.same
                                                                       }}case object Inc extends Msg
                                                                      case class Deliver(c: Counter) extends Msg
\frac{1}{50} case class Counter.increment) case class Counter(value: BigInt) {
```

```
@inline
def <=(that: Counter): Boolean = {
  this.value <= that.value
```

```
}}
```
60

```
def isSorted(list: List[Msg]): Boolean = list match {
  case Nil() => true
  case Cons(Deliver(_), Nil()) => true
  case Cons(Deliver(Counter(a)), rest@Cons(Deliver(
  \rightarrowCounter(b)), xs)) => a < b && isSorted(rest)

case _ => false // we also reject if the list contains
  \hookrightarrowother messages than Deliver
}
```

```
def validBehaviors(s: ActorSystem): Boolean = {
 s.behaviors(Primary()).isInstanceOf[PrimBehav] &&s.behaviors(Backup()).isInstanceOf[BackBehav]}
```

```
def validRef(ref: ActorRef): Boolean = {
  ref == Primary() || ref == Backup()}
```

```
def invariant(s: ActorSystem): Boolean = {
 forall((ref: ActorRef) => validRef(ref)) &&validBehaviors(s) &&
s.inboxes(Primary() -> Primary()).isEmpty &&
```

```
require(value >= 0) \hbox{S.inboxes}(Backup() -> Backup()); is Empty && {\bf 1} \put(10,10) \put(20,10) \put(30,10) \put(40,10) \put(50,10) \put(50,10) \put(60,10) \put(70,10) \put(80,10) \put(90,10) \put(90,10) \put(90,10) \put(90,10) \put(90,10) \put(90,10) \put(90,10) \put(90,10) \put(90,10) \put(90,10s.inboxes(Backup() -> Backup()).isEmpty &&
s.inboxes(Backup() -> Primary()).isEmpty && {val PrimBehav(p) = s.behaviors(Primary())
                                                                                         val BackBehav(b) = s.behaviors(Backup())
                                                                                         val bInbox = s.inboxes(Primary() -> Backup())
                                                                                         p.value >= b.value && isSorted(bInbox) && bInbox.,→forall {
case Deliver(Counter(i)) => p.value >= i
                                                                                            case _ => true
                                                                                        }}}
```
**def** theorem(s: ActorSystem, from: ActorRef, to: ActorRef) ,→: **Boolean** <sup>=</sup> { require(invariant(s) && validRef(from) && validRef(to))

**val** newSystem <sup>=</sup> s.step(from, to) assert(lemma(s)) invariant(newSystem)} holds

```
def lemma_sameBehaviors(s: ActorSystem, from: ActorRef,
  ,→to: ActorRef): Boolean = {
 require(invariant(s) && validRef(from) && validRef(to))
```

```
assert(validBehaviors(s.step(Primary(), Backup())))validBehaviors(s.step(from, to))} holds
```

```
def lemma(s: ActorSystem): Boolean = {
 require(invariant(s))
```

```
s.inboxes(Primary() -> Backup()) match {
  case Nil() => s.step(Primary(), Backup()) == s
  case Cons(Deliver(c), rest) =>
    assert(lemma_sameBehaviors(s, Primary(), Backup()))}val BackBehav(b) = s.step(Primary(), Backup()).
\hookrightarrowbehaviors(Backup())
                                                                 }
} holds
```
 $b.value == c.value$ 

**package** actors

```
import stainless.lang._ import stainless.proof._ import stainless.collection._ import stainless.annotation._ import scala.language.postfixOps
object replicated {
```

```
case class Primary() extends ActorRef("primary", None())
case class Backup() extends ActorRef("backup", None())
```
**case class** PrimBehav(counter: Counter) **extends** Behavior {

#### **override**

```

def processMsg(msg: Msg)(implicit ctx: ActorContext):
  ,→Behavior = msg match {
    case Inc =>
      Backup() ! Inc
PrimBehav(counter.increment)}}
```
**case class** BackBehav(counter: Counter) **extends** Behavior {

```
override
def processMsg(msg: Msg)(implicit ctx: ActorContext):
  ,→Behavior = msg match {
    case Inc =>
     BackBehav(counter.increment)}}case object Inc extends Msg
case class Counter(value: BigInt) {
  require(value >= 0)
 @inline
def increment: Counter =
    Counter(value + 1)@inline
def <=(that: Counter): Boolean = {
    this.value <= that.value}}
```
 $\uppi$ B Appendix Appendix

```
def noMsgToSelf(s: ActorSystem, ref: ActorRef): Boolean =            }<br>
→ {<br>
s.inboxes(ref -> ref).isEmpty<br>
}<br>
<br>
}<br>
def validRef(ref: ActorRef) = {<br>
}
  def invariant(s: ActorSystem): Boolean = {
   noMsgToSelf(s, Backup()) && {
(s.behaviors(Primary()), s.behaviors(Backup())) match
    ,→ {
        case (PrimBehav(p), BackBehav(b)) =>
         p.value == b.value + s.inboxes(Primary() ->,→Backup()).lengthcase _ => false
     }}}def validRef(ref: ActorRef) = {
                                                                     ref == Primary() || ref == Backup()
                                                                  }def theorem(s: ActorSystem, from: ActorRef, to: ActorRef)
                                                                     ,→: Boolean = {
                                                                     require(invariant(s) && validRef(from) && validRef(to))invariant(s.step(from, to))} holds}package actors
import stainless.lang._ import stainless.proof._ import stainless.collection._ import stainless.annotation._ import scala.language.postfixOps
object spawn {
  case class Primary() extends ActorRef("primary")
  case class BeforeB() extends Behavior {
    def processMsg(msg: Msg)(implicit ctx: ActorContext):
    ,→Behavior = msg match {
      case Spawn() =>
                                                                         val child = ctx.spawn(ChildB(), "child")
                                                                        AfterB(child)}}case class AfterB(child: ActorRef) extends Behavior {
                                                                     def processMsg(msg: Msg)(implicit ctx: ActorContext):
                                                                     ,→Behavior = msg match {
                                                                       case _ => Behavior.same
                                                                    }}case class ChildB() extends Behavior {
                                                                     def processMsg(msg: Msg)(implicit ctx: ActorContext):
                                                                     ,→Behavior = msg match {
                                                                       case _ => Behavior.same
                                                                    }}
```
62

```
case class Spawn() extends Msg
val childRef = Child("child", Primary())
def invariant(s: ActorSystem): Boolean = {
  s.behaviors(Primary()) match {
    case BeforeB() =>
     s.isStopped(childRef)case AfterB(child) =>
     child == childRef &&
s.behaviors(childRef) == ChildB()case _ => false
                                                                }}def theorem(s: ActorSystem, from: ActorRef, to: ActorRef)
                                                                 ,→: Boolean = {
                                                                require(invariant(s))
invariant(s.step(from, to))} holds}
```
## B.6 Shim for running an actor system on top of Akka

```
import stainless.lang._ import stainless.proof._ import stainless.collection._ import stainless.annotation._ import scala.language.postfixOps
      import akka.actor
      package object akkashim {
      type ActorRef = actor.ActorRef
      abstract class Msg
                                                                  case class ActorContext(self: actor.ActorRef, ctx: actor.
                                                                     ,→ActorContext) {
def spawn(behavior: Behavior, name: String): actor.
                                                                     \rightarrowActorRef = {

ctx.actorOf(actor.Props(new Wrapper(behavior)), name =
                                                                     \rightarrowname)
                                                                   }}abstract class Behavior {
                                                                   def processMsg(msg: Msg)(implicit ctx: ActorContext):
                                                                     ,→Behavior@inline
implicit def sameBehavior: Behavior = this
C3<br>C3
```

```
object Behavior {<br>
case class Stopped() extends Behavior { definition into (s"behavior :msg")<br>
def processMsg(msg: Msg)(implicit ctx: ActorContext): def processMsg(msg: Msg)(implicit ctx: ActorContext): c
    \rightarrowBehavior = {

Behavior.same}}@inline
def same(implicit behavior: Behavior): Behavior =
    ,→behavior@inline
def stopped: Stopped = Stopped()
}class Wrapper(var behavior: Behavior) extends actor.Actor
     ,→with actor.ActorLogging {
   implicit val ctx = ActorContext(self, context)
   def receive = {
                                                                               case msg: Msg =>
                                                                                 \log.\info(s"behavior: \texttt{msg"})
behavior = behavior.processMsg(msg)case _ => ()
                                                                            }}abstract class ActorSystem(val name: String) {
                                                                            lazy val system = actor.ActorSystem(name)
                                                                            def spawn(behavior: Behavior, name: String): actor.
                                                                              \rightarrowActorRef = {

system.actorOf(actor.Props(new Wrapper(behavior)), name
                                                                               \hookrightarrow = name)
                                                                            }def run(): Unit
                                                                         }}
```
64